This form is effective beginning with the January 1 to June 30, 2017 accounting period (2017/1) If you are filing for a prior accounting period, contact the Licensing Division for the correct form.

### SA3E Long Form

### STATEMENT OF ACCOUNT

for Secondary Transmissions by Cable Systems (Long Form)

General instructions are located in the first tab of this workbook.

| FOR COPYRIGHT | OFFICE USE ONLY      |
|---------------|----------------------|
| DATE RECEIVED | AMOUNT               |
| 02/27/20      | \$ ALLOCATION NUMBER |

Return completed workbook by email to:

coplicsoa@loc.gov

For additional information, contact the U.S. Copyright Office Licensing Division at: Tel: (202) 707-8150

| Α          | ACCOUNTING PERIOD COVERED BY THIS STATEMENT:                                                                                                    |                     |                             |                |        |  |  |
|------------|----------------------------------------------------------------------------------------------------|---------------------|-----------------------------|----------------|--------|--|--|
| Accounting | 2019/2                                                                                                    |                     |                             |                |        |  |  |
| Period     |                                                                                                    |                     |                             |                |        |  |  |
| B<br>Owner | Instructions:  Give the full legal name of the owner of the cable system. If the owner is a subsidiary of another corporation, give the full corpo rate title of the subsidiary, not that of the parent corporation  List any other name or names under which the owner conducts the business of the cable system  If there were different owners during the accounting period, only the owner on the last day of the accounting period should submit a single statement of account and royalty fee payment covering the entire accounting period  Check here if this is the system's first filling. If not, enter the system's ID number assigned by the Licensing Division. |                     |                             |                |        |  |  |
|            | LEGAL NAME OF OWNER/MAILING ADDRESS OF CABLE SYSTEM                                                                                                    |                     |                             |                |        |  |  |
|            | BellSouth Telecommunications, LLC                                                                                                    |                     |                             |                |        |  |  |
|            |                                                                                                    |                     |                             | 63182          | 20192  |  |  |
|            |                                                                                                    |                     |                             |                |        |  |  |
|            |                                                                                                    |                     |                             | 63182          | 2019/2 |  |  |
|            | 2260 E Imperial Hwy Room 839<br>El Segundo, CA 90245                                                                                                    |                     |                             |                |        |  |  |
| С          | INSTRUCTIONS: In line 1, give any business or trade names used to ic                                                                                                    |                     |                             |                |        |  |  |
|            | names already appear in space B. In line 2, give the mailing address of                                                                                                    | the system, if diff | erent from the address give | n in space B   | 3.     |  |  |
| System     | 1 IDENTIFICATION OF CABLE SYSTEM:                                                                                                    |                     |                             |                |        |  |  |
|            | MAILING ADDRESS OF CABLE SYSTEM:                                                                                                    |                     |                             |                |        |  |  |
|            | 2 (Number, street, rural route, apartment, or suite number)                                                                                                    |                     |                             |                |        |  |  |
|            | (City, town, state, zip code)                                                                                                    |                     |                             |                |        |  |  |
| D          | Instructions: For complete space D instructions, see page 1b. Identify                                                                                                    | only the frst comr  | nunity served below and re  | list on page ′ | 1b     |  |  |
| Area       | with all communities.                                                                                                    |                     | •                           |                |        |  |  |
| Served     | CITY OR TOWN                                                                                                    | STATE               |                             |                |        |  |  |
| First      | Memphis                                                                                                    | TN                  |                             |                |        |  |  |
| Community  | Below is a sample for reporting communities if you report multiple cha                                                                                                    | nnel line-ups in S  | pace G.                     |                |        |  |  |
|            | CITY OR TOWN (SAMPLE)                                                                                                    | STATE               | CH LINE UP                  | SUB G          | 3RP#   |  |  |
| Sample     | Alda                                                                                                    | MD                  | Α                           | 1              |        |  |  |
|            | Alliance                                                                                                    | MD                  | В                           | 2              |        |  |  |
|            | Gering                                                                                                    | MD                  | В                           | 3              |        |  |  |

Privacy Act Notice: Section 111 of title 17 of the United States Code authorizes the Copyright Offce to collect the personally identifying information (PII) requested on th form in order to process your statement of account. PII is any personal information that can be used to identify or trace an individual, such as name, address and telephone numbers. By providing PII, you are agreeing to the routine use of it to establish and maintain a public record, which includes appearing in the Offce's public indexes and in search reports prepared for the public. The effect of not providing the PII requested is that it may delay processing of your statement of account and its placement in the completed record of statements of account, and it may affect the legal suffciency of the fling, a determination that would be made by a court of law.

FORM SA3E. PAGE 1b. LEGAL NAME OF OWNER OF CABLE SYSTEM: SYSTEM ID# 63182 **BellSouth Telecommunications, LLC** Instructions: List each separate community served by the cable system. A "community" is the same as a "community unit" as defined D in FCC rules: "a separate and distinct community or municipal entity (including unincorporated communities within unincorporated areas and including single, discrete unincorporated areas." 47 C.F.R. §76.5(dd). The frst community that you list will serve as a form Area of system identification hereafter known as the "first community." Please use it as the first community on all future filings. Served Note: Entities and properties such as hotels, apartments, condominiums, or mobile home parks should be reported in parentheses below the identified city or town. If all communities receive the same complement of television broadcast stations (i.e., one channel line-up for all), then either associate all communities with the channel line-up "A" in the appropriate column below or leave the column blank. If you report any stations on a partially distant or partially permitted basis in the DSE Schedule, associate each relevant community with a subscriber group, designated by a number (based on your reporting from Part 9). When reporting the carriage of television broadcast stations on a community-by-community basis, associate each community with a channel line-up designated by an alpha-letter(s) (based on your Space G reporting) and a subscriber group designated by a number (based on your reporting from Part 9 of the DSE Schedule) in the appropriate columns below. CITY OR TOWN STATE CH LINE UP SUB GRP# TN Memphis AA **First** ΤN Arlington AA Community Bartlett TN AA **Brighton** TN AA **Burlison** TN 1 AA Collierville TN AA See instructions for ΤN AA Covington additional information on alphabetization. **Dyer Unincorporated County** TN AA 1 Dyersburg TN AA 2 ΤN **Fayette Unincorporated County** AA TN AA Garland ΤN AA 1 Germantown ΤN AA Gilt Edge TN AA Lakeland TN AA Lauderdale Unincorporated County TN AA McNairy Unincorporated County TN AA ΤN Oakland AA **Piperton** TN AA ΤN AA Ripley Rossville TN AA **Shelby Unincorporated County** TN AA TN Somerville AA **Tipton Unincorporated County** ΤN AA Williston ΤN 1 AA **Alcorn Unincorporated County** MS AA Batesville MS AA Benton Unincorporated County MS AA **Byhalia** MS AA Clarksdale MS AA Coahoma Unincorporated County 2 MS AA 2 Corinth MS AA Courtland MS AA **Desoto Unincorporated County** MS AA **Farmington** MS AA 2 Farrell MS AA Glen MS AA AA Hernando MS **Holly Springs** MS 1 AA

MS

MS

MS

AA

AA

AA

2

1

Horn Lake

Lafayette Unincorporated County

| Marshall Unincorporated County                  | MS | AA    | 1 |
|-------------------------------------------------|----|-------|---|
| Marshall Unincorporated County<br>Oxford        | MS | AA    | 1 |
| Panola Unincorporated County                    | MS | AA    | 1 |
| Senatobia                                       | MS | AA    | 1 |
| Southaven                                       | MS | AA    | 1 |
| Tate Unincorporated County                      | MS | AA AA | 1 |
| Tale Unincorporated County                      |    |       |   |
| I UNICA                                         | MS | AA    | 1 |
| Tunica<br>Tunica Unincorporated County<br>Walls | MS | AA    | 1 |
| Walls                                           | MS | AA    | 1 |
|                                                 |    |       |   |
|                                                 |    |       |   |
|                                                 |    |       |   |
|                                                 |    |       |   |
|                                                 |    |       |   |
|                                                 |    |       |   |
|                                                 |    |       |   |
|                                                 |    |       |   |
|                                                 |    |       |   |
|                                                 |    |       |   |
|                                                 |    |       |   |
|                                                 |    |       |   |
|                                                 |    |       |   |
|                                                 |    |       |   |
|                                                 |    |       |   |
|                                                 |    |       |   |
|                                                 |    |       |   |
|                                                 |    |       |   |
|                                                 |    |       |   |
|                                                 |    |       |   |
|                                                 |    |       |   |
|                                                 |    |       |   |
|                                                 |    |       |   |
|                                                 |    |       |   |
|                                                 |    |       |   |
|                                                 |    |       |   |
|                                                 |    |       |   |
|                                                 |    |       |   |
|                                                 |    |       |   |
|                                                 |    |       |   |
|                                                 |    |       |   |
|                                                 |    |       |   |
|                                                 |    |       |   |
|                                                 |    |       |   |
|                                                 |    |       |   |
|                                                 |    |       |   |
|                                                 |    |       |   |
|                                                 |    |       |   |
|                                                 |    |       |   |
|                                                 |    |       |   |
|                                                 |    |       |   |
|                                                 |    |       |   |
|                                                 |    |       |   |
|                                                 |    |       |   |
|                                                 |    |       |   |
|                                                 |    |       |   |
|                                                 |    |       |   |
|                                                 |    |       |   |
|                                                 |    |       |   |
|                                                 |    |       |   |
|                                                 |    |       |   |
|                                                 |    |       |   |
|                                                 |    |       |   |
|                                                 |    |       |   |
|                                                 |    |       |   |
|                                                 |    |       |   |

Add rows as necessary.

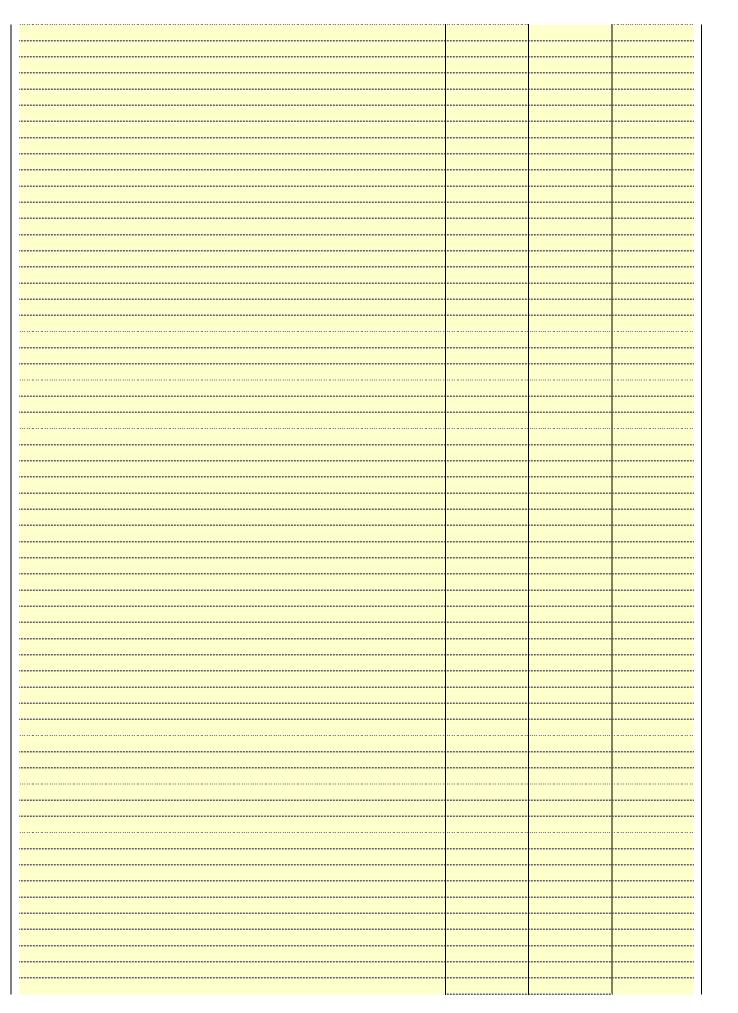

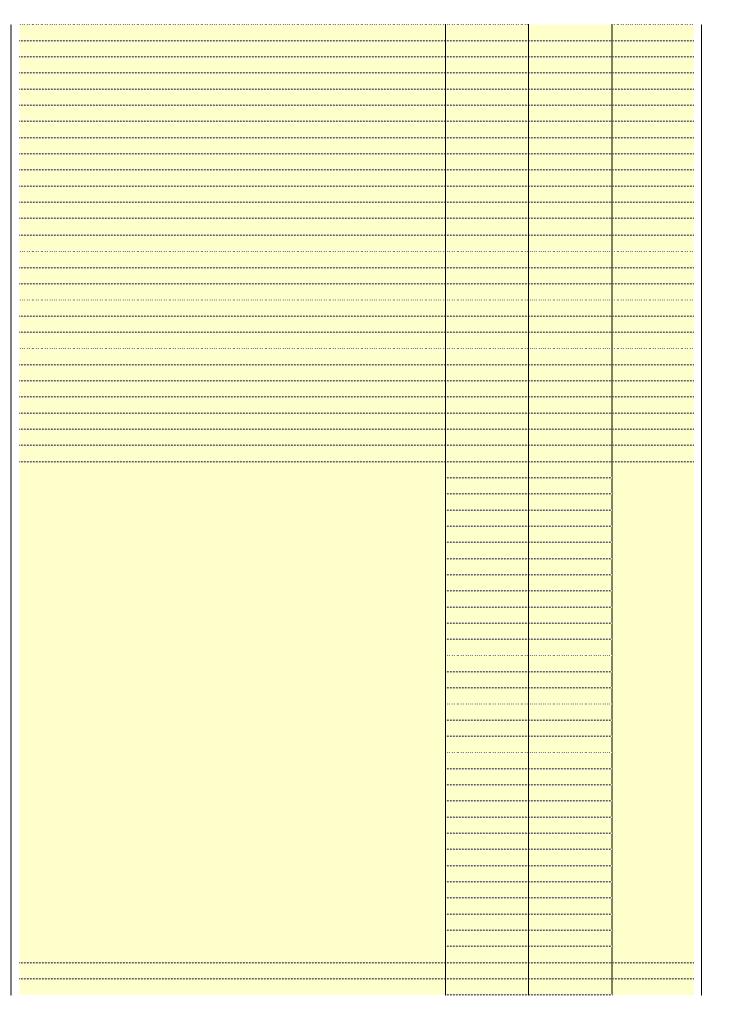

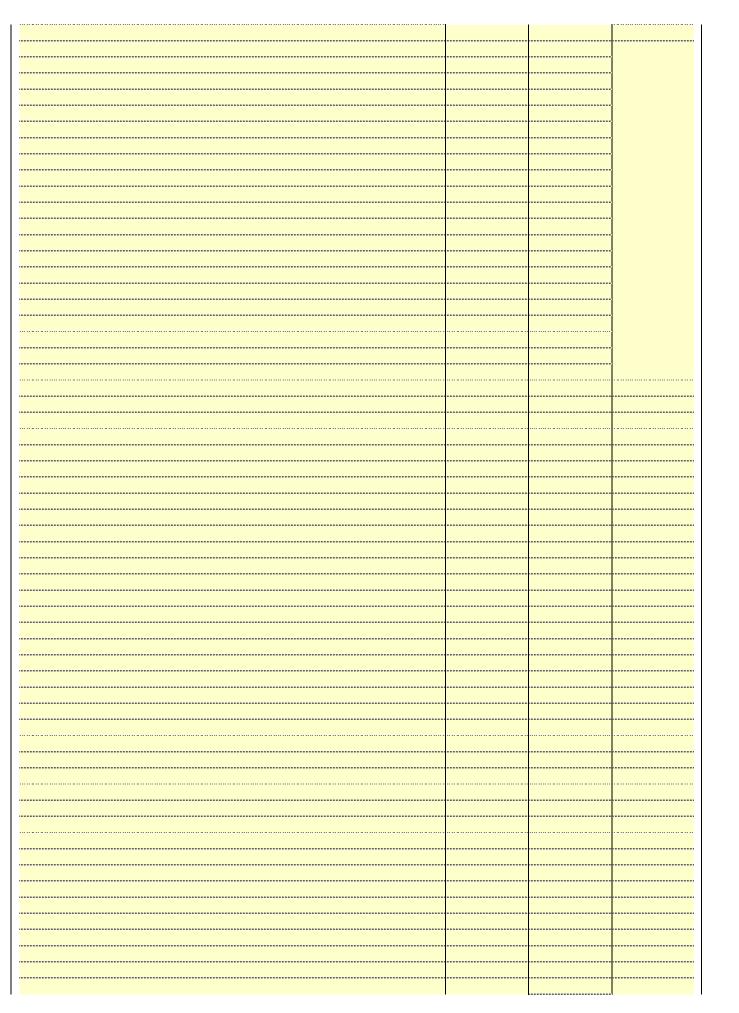

| ······································ |
|----------------------------------------|
|                                        |
|                                        |
| <u> </u>                               |
|                                        |
|                                        |
|                                        |
|                                        |
|                                        |
|                                        |
|                                        |
|                                        |
|                                        |
|                                        |
|                                        |
|                                        |
|                                        |
|                                        |
|                                        |
| <u> </u>                               |
|                                        |
|                                        |
|                                        |
| ······································ |
|                                        |
|                                        |
|                                        |
|                                        |
|                                        |

Name LEGAL NAME OF OWNER OF CABLE SYSTEM:

BellSouth Telecommunications, LLC

SYSTEM ID#
63182

### Ε

Transmission

Service: Sub-

scribers and

Rates

# Secondary

### SECONDARY TRANSMISSION SERVICE: SUBSCRIBERS AND RATES

**In General:** The information in space E should cover all categories of secondary transmission service of the cable system, that is, the retransmission of television and radio broadcasts by your system to subscribers. Give information about other services (including pay cable) in space F, not here. All the facts you state must be those existing on the last day of the accounting period (June 30 or December 31, as the case may be).

**Number of Subscribers:** Both blocks in space E call for the number of subscribers to the cable system, broken down by categories of secondary transmission service. In general, you can compute the number of subscribers in each category by counting the number of billings in that category (the number of persons or organizations charged separately for the particular service at the rate indicated—not the number of sets receiving service).

**Rate:** Give the standard rate charged for each category of service. Include both the amount of the charge and the unit in which it is generally billed. (Example: "\$20/mth"). Summarize any standard rate variations within a particular rate category, but do not include discounts allowed for advance payment.

**Block 1:** In the left-hand block in space E, the form lists the categories of secondary transmission service that cable systems most commonly provide to their subscribers. Give the number of subscribers and rate for each listed category that applies to your system. **Note:** Where an individual or organization is receiving service that falls under different categories, that person or entity should be counted as a subscriber in each applicable category. Example: a residential subscriber who pays extra for cable service to additional sets would be included in the count under "Service to the first set" and would be counted once again under "Service to additional set(s)."

**Block 2:** If your cable system has rate categories for secondary transmission service that are different from those printed in block 1 (for example, tiers of services that include one or more secondary transmissions), list them, together with the number of subscribers and rates, in the right-hand block. A two- or three-word description of the service is sufficient.

| BL                                               | OCK 1                 |          | BLOCK 2                |                       |               |  |  |  |
|--------------------------------------------------|-----------------------|----------|------------------------|-----------------------|---------------|--|--|--|
| CATEGORY OF SERVICE                              | NO. OF<br>SUBSCRIBERS | RATE     | CATEGORY OF SERVICE    | NO. OF<br>SUBSCRIBERS | RATE          |  |  |  |
| Residential:                                     |                       |          |                        |                       |               |  |  |  |
| <ul> <li>Service to first set</li> </ul>         | 40,224                | \$ 19.00 | HD Tech Fee            | 23,720                | \$ 10.00      |  |  |  |
| <ul> <li>Service to additional set(s)</li> </ul> |                       |          | Set-Top Box            | 40,476                | \$0-\$15      |  |  |  |
| <ul> <li>FM radio (if separate rate)</li> </ul>  |                       |          | Broadcast TV Surcharge | 40,224                | \$6.99-\$9.99 |  |  |  |
| Motel, hotel                                     |                       |          |                        |                       |               |  |  |  |
| Commercial                                       | 252                   | \$ 20.00 |                        |                       |               |  |  |  |
| Converter                                        |                       |          |                        |                       |               |  |  |  |
| Residential                                      |                       |          |                        |                       |               |  |  |  |
| Non-residential                                  |                       |          |                        |                       |               |  |  |  |
| İ                                                |                       | T        |                        | T                     | T             |  |  |  |

### F

### Services Other Than Secondary Transmissions: Rates

### SERVICES OTHER THAN SECONDARY TRANSMISSIONS: RATES

In General: Space F calls for rate (not subscriber) information with respect to all your cable system's services that were not covered in space E, that is, those services that are not offered in combination with any secondary transmission service for a single fee. There are two exceptions: you do not need to give rate information concerning (1) services furnished at cost or (2) services or facilities furnished to nonsubscribers. Rate information should include both the amount of the charge and the unit in which it is usually billed. If any rates are charged on a variable per-program basis, enter only the letters "PP" in the rate column.

**Block 1:** Give the standard rate charged by the cable system for each of the applicable services listed.

**Block 2:** List any services that your cable system furnished or offered during the accounting period that were not listed in block 1 and for which a separate charge was made or established. List these other services in the form of a brief (two- or three-word) description and include the rate for each.

|                                                 | BLOCK 2   |                                             |          |                        |           |
|-------------------------------------------------|-----------|---------------------------------------------|----------|------------------------|-----------|
| CATEGORY OF SERVICE                             | RATE      | CATEGORY OF SERVICE                         | RATE     | CATEGORY OF SERVICE    | RATE      |
| Continuing Services:                            |           | Installation: Non-residential               |          |                        |           |
| Pay cable                                       |           | Motel, hotel                                |          | Video on Demand        | \$0-\$100 |
| <ul> <li>Pay cable—add'l channel</li> </ul>     | \$5-\$199 | Commercial                                  |          | Service Activation Fee | \$0-\$35  |
| <ul> <li>Fire protection</li> </ul>             |           | • Pay cable                                 |          | Credit Management Fee  | \$0-\$449 |
| <ul><li>Burglar protection</li></ul>            |           | <ul> <li>Pay cable-add'l channel</li> </ul> |          | Dispatch on Demand     | \$99      |
| Installation: Residential                       |           | Fire protection                             |          | Wireless Receiver      | \$0-\$49  |
| First set                                       | \$0-\$199 | Burglar protection                          |          | HD Premium Tier        | \$10      |
| <ul> <li>Additional set(s)</li> </ul>           |           | Other services:                             |          | DVR Upgrade Fee        | \$15      |
| <ul> <li>FM radio (if separate rate)</li> </ul> |           | Reconnect                                   | \$0-\$35 | Vacation Hold          | \$7       |
| Converter                                       |           | Disconnect                                  |          |                        |           |
|                                                 |           | Outlet relocation                           | \$0-\$55 |                        |           |
|                                                 |           | <ul> <li>Move to new address</li> </ul>     |          |                        |           |
|                                                 |           |                                             |          |                        |           |

| BellSouth Tele                                                                              |                                                                            |                                                                                                    |                                                                         |                                                                                                    |                                                                                                    | 1                             |  |  |  |  |  |
|---------------------------------------------------------------------------------------------|----------------------------------------------------------------------------|----------------------------------------------------------------------------------------------------|-------------------------------------------------------------------------|----------------------------------------------------------------------------------------------------|----------------------------------------------------------------------------------------------------|-------------------------------|--|--|--|--|--|
| BellSouth Tele                                                                              |                                                                            |                                                                                                    |                                                                         |                                                                                                    | SYSTEM ID#                                                                                                    | Namo                          |  |  |  |  |  |
| 1                                                                                           | communica                                                                  | tions, LLC                                                                                             |                                                                         |                                                                                                    | 63182                                                                                                    |                               |  |  |  |  |  |
| PRIMARY TRANSMITTI                                                                          | ERS: TELEVISIO                                                             | ON                                                                                                    |                                                                         |                                                                                                    |                                                                                                    |                               |  |  |  |  |  |
| carried by your cable s<br>FCC rules and regulat<br>76.59(d)(2) and (4), 76                 | system during t<br>ions in effect or<br>6.61(e)(2) and (                   | he accounting<br>n June 24, 19<br>(4), or 76.63 (                                                      | period, except<br>81, permitting the<br>referring to 76.6               | : (1) stations carrine carringe of cer                                                                              | s and low power television stations)<br>ed only on a part-time basis under<br>ain network programs [sections<br>and (2) certain stations carried on a                                         | G<br>Primary<br>Transmitters: |  |  |  |  |  |
| substitute program bas<br>Substitute Basis S                                                |                                                                            |                                                                                                    |                                                                         | s carried by your                                                                                                   | cable system on a substitute program                                                                                                    | Television                    |  |  |  |  |  |
| basis under specifc F0                                                                      | CC rules, regula                                                           | ations, or auth                                                                                        | orizations:                                                             |                                                                                                    |                                                                                                    |                               |  |  |  |  |  |
| station was carried                                                                         | only on a subs                                                             | titute basis.                                                                                          |                                                                         | ·                                                                                                    | ent and Program Log)—if the tute basis and also on some other                                                                                                    |                               |  |  |  |  |  |
|                                                                                             |                                                                            | erning substi                                                                                          | tute basis statio                                                       | ns, see page (v)                                                                                                    | of the general instructions located                                                                                                    |                               |  |  |  |  |  |
| in the paper SA3 fo<br>Column 1: List each                                                  |                                                                            | sign. Do not i                                                                                         | report origination                                                      | n program service                                                                                                   | es such as HBO, ESPN, etc. Identify                                                                                                    |                               |  |  |  |  |  |
| each multicast stream                                                                       | associated wit                                                             | h a station ac                                                                                         | cording to its ov                                                       | er-the-air designa                                                                                                  | ition. For example, report multi-                                                                                                    |                               |  |  |  |  |  |
| cast stream as "WETA<br>NETA-simulcast).                                                    | \-2". Simulcast                                                            | streams must                                                                                           | be reported in                                                          | column 1 (list eac                                                                                                  | h stream separately; for example                                                                                                    |                               |  |  |  |  |  |
| ,                                                                                           | e channel numl                                                             | ber the FCC h                                                                                          | nas assigned to                                                         | the television sta                                                                                                  | ion for broadcasting over-the-air in                                                                                                    |                               |  |  |  |  |  |
| •                                                                                           | •                                                                          |                                                                                                    | annel 4 in Wash                                                         | nington, D.C. This                                                                                                  | may be different from the channel                                                                                                    |                               |  |  |  |  |  |
| on which your cable sy<br>Column 3: Indicate                                                |                                                                            |                                                                                                    | tation is a netwo                                                       | ork station, an ind                                                                                                 | ependent station, or a noncommercial                                                                                                    |                               |  |  |  |  |  |
| educational station, by                                                                     | entering the le                                                            | etter "N" (for n                                                                                       | etwork), "N-M" (                                                        | for network multi                                                                                                   | cast), "I" (for independent), "I-M"                                                                                                    |                               |  |  |  |  |  |
| •                                                                                           | ,                                                                          |                                                                                                    | ,.                                                                      | ,                                                                                                    | ommercial educational multicast).                                                                                                    |                               |  |  |  |  |  |
| For the meaning of the<br>Column 4: If the st                                               |                                                                            |                                                                                                    |                                                                         |                                                                                                    | ne paper SA3 form.<br>es". If not, enter "No". For an ex-                                                                                                    |                               |  |  |  |  |  |
| olanation of local servi                                                                    | ice area, see pa                                                           | age (v) of the                                                                                         | general instruct                                                        | ions located in th                                                                                                  | e paper SA3 form.                                                                                                    |                               |  |  |  |  |  |
| •                                                                                           |                                                                            |                                                                                                    | •                                                                       | •                                                                                                    | stating the basis on which your                                                                                                    |                               |  |  |  |  |  |
| capie system carried to<br>carried the distant stat                                         |                                                                            | •                                                                                                    | ٠.                                                                      | •                                                                                                    | tering "LAC" if your cable system capacity.                                                                                                    |                               |  |  |  |  |  |
|                                                                                             | •                                                                          |                                                                                                    |                                                                         |                                                                                                    | y payment because it is the subject                                                                                                    |                               |  |  |  |  |  |
| -                                                                                           |                                                                            |                                                                                                    |                                                                         | •                                                                                                    | stem or an association representing                                                                                                    |                               |  |  |  |  |  |
| •                                                                                           |                                                                            |                                                                                                    | •                                                                       | • .                                                                                                    | ry transmitter, enter the designa-<br>ther basis, enter "O." For a further                                                                                                    |                               |  |  |  |  |  |
| ` ' '                                                                                       |                                                                            |                                                                                                    | •                                                                       | •                                                                                                    | ed in the paper SA3 form.                                                                                                    |                               |  |  |  |  |  |
|                                                                                             |                                                                            |                                                                                                    |                                                                         |                                                                                                    | y to which the station is licensed by the                                                                                                    |                               |  |  |  |  |  |
|                                                                                             |                                                                            |                                                                                                    |                                                                         | FCC. For Mexican or Canadian stations, if any, give the name of the community with which the station is identified. |                                                                                                    |                               |  |  |  |  |  |
| Note. II you are utilizii                                                                   | ig multiple chai                                                           | Note: If you are utilizing multiple channel line-ups, use a separate space G for each channel line-up. |                                                                         |                                                                                                    |                                                                                                    |                               |  |  |  |  |  |
|                                                                                             |                                                                            | CHANNEL LINE-UP AA                                                                                     |                                                                         |                                                                                                    |                                                                                                    |                               |  |  |  |  |  |
| 1. CALL                                                                                     |                                                                            | CHANN                                                                                                  | <u>'</u>                                                                | •                                                                                                    |                                                                                                    |                               |  |  |  |  |  |
|                                                                                             | 2. B'CAST                                                                  | 3. TYPE                                                                                                | <u>'</u>                                                                | •                                                                                                    |                                                                                                    |                               |  |  |  |  |  |
| SIGN                                                                                        | CHANNEL                                                                    | 3. TYPE<br>OF                                                                                          | 4. DISTANT?<br>(Yes or No)                                              | 5. BASIS OF CARRIAGE                                                                                                | channel line-up.                                                                                                    |                               |  |  |  |  |  |
|                                                                                             | CHANNEL<br>NUMBER                                                          | 3. TYPE<br>OF<br>STATION                                                                               | 4. DISTANT?<br>(Yes or No)                                              | AA 5. BASIS OF                                                                                                    | 6. LOCATION OF STATION                                                                                                    |                               |  |  |  |  |  |
|                                                                                             | CHANNEL                                                                    | 3. TYPE<br>OF                                                                                          | 4. DISTANT?<br>(Yes or No)                                              | 5. BASIS OF CARRIAGE                                                                                                | channel line-up.                                                                                                    |                               |  |  |  |  |  |
| WATN/WATNHD                                                                                 | CHANNEL<br>NUMBER                                                          | 3. TYPE<br>OF<br>STATION                                                                               | 4. DISTANT?<br>(Yes or No)                                              | 5. BASIS OF CARRIAGE                                                                                                | 6. LOCATION OF STATION                                                                                                    | See instructions for          |  |  |  |  |  |
| WATN/WATNHD<br>WBUY                                                                         | CHANNEL<br>NUMBER<br>24/1024                                               | 3. TYPE<br>OF<br>STATION                                                                               | EL LINE-UP  4. DISTANT? (Yes or No)                                     | 5. BASIS OF CARRIAGE                                                                                                | 6. LOCATION OF STATION  Memphis, TN                                                                                                    | additional information        |  |  |  |  |  |
| WATN/WATNHD<br>WBUY<br>WHBQ/WHBQHD                                                          | CHANNEL NUMBER 24/1024 40 13/1013                                          | 3. TYPE OF STATION N I                                                                                 | 4. DISTANT? (Yes or No)  No No                                          | 5. BASIS OF<br>CARRIAGE<br>(If Distant)                                                                             | channel line-up.  6. LOCATION OF STATION  Memphis, TN  Holly Springs, MS  Memphis, TN                                                                                                    |                               |  |  |  |  |  |
| WATN/WATNHD<br>WBUY<br>WHBQ/WHBQHD<br>WKNO/WKNOHD                                           | CHANNEL NUMBER 24/1024 40 13/1013 10/1010                                  | 3. TYPE<br>OF<br>STATION                                                                               | EL LINE-UP  4. DISTANT? (Yes or No)  No No No Yes                       | 5. BASIS OF CARRIAGE                                                                                                | channel line-up.  6. LOCATION OF STATION  Memphis, TN  Holly Springs, MS  Memphis, TN  Memphis, TN                                                                                            | additional information        |  |  |  |  |  |
| WATN/WATNHD<br>WBUY<br>WHBQ/WHBQHD<br>WKNO/WKNOHD<br>WLMT/WLMTHD                            | CHANNEL NUMBER 24/1024 40 13/1013 10/1010 30/1030                          | 3. TYPE OF STATION N I E                                                                               | EL LINE-UP  4. DISTANT? (Yes or No)  No No No No No Yes No              | 5. BASIS OF<br>CARRIAGE<br>(If Distant)                                                                             | channel line-up.  6. LOCATION OF STATION  Memphis, TN  Holly Springs, MS  Memphis, TN  Memphis, TN  Memphis, TN                                                                               | additional information        |  |  |  |  |  |
| WATN/WATNHD WBUY WHBQ/WHBQHD WKNO/WKNOHD WLMT/WLMTHD WMC/WMCHD                              | CHANNEL NUMBER 24/1024 40 13/1013 10/1010 30/1030 5/1005                   | 3. TYPE OF STATION N I                                                                                 | EL LINE-UP  4. DISTANT? (Yes or No)  No  No  No  Yes  No  No            | 5. BASIS OF<br>CARRIAGE<br>(If Distant)                                                                             | channel line-up.  6. LOCATION OF STATION  Memphis, TN  Holly Springs, MS  Memphis, TN  Memphis, TN  Memphis, TN  Memphis, TN  Memphis, TN                                                     | additional information        |  |  |  |  |  |
| WATN/WATNHD WBUY WHBQ/WHBQHD WKNO/WKNOHD WLMT/WLMTHD WMC/WMCHD                              | CHANNEL NUMBER 24/1024 40 13/1013 10/1010 30/1030 5/1005 50/1050           | 3. TYPE OF STATION N I E I N I                                                                         | 4. DISTANT? (Yes or No)  No No No No No No No No No No No No No         | 5. BASIS OF<br>CARRIAGE<br>(If Distant)                                                                             | channel line-up.  6. LOCATION OF STATION  Memphis, TN  Holly Springs, MS  Memphis, TN  Memphis, TN  Memphis, TN  Memphis, TN  Memphis, TN  Memphis, TN                                        | additional information        |  |  |  |  |  |
| WATN/WATNHD WBUY WHBQ/WHBQHD WKNO/WKNOHD WLMT/WLMTHD WMC/WMCHD WPXX/WPXXHD                  | CHANNEL NUMBER 24/1024 40 13/1013 10/1010 30/1030 5/1005                   | 3. TYPE OF STATION N I E                                                                               | EL LINE-UP  4. DISTANT? (Yes or No)  No  No  No  Yes  No  No            | 5. BASIS OF<br>CARRIAGE<br>(If Distant)                                                                             | channel line-up.  6. LOCATION OF STATION  Memphis, TN  Holly Springs, MS  Memphis, TN  Memphis, TN  Memphis, TN  Memphis, TN  Memphis, TN  Memphis, TN  Memphis, TN  Memphis, TN              | additional information        |  |  |  |  |  |
| WATN/WATNHD WBUY WHBQ/WHBQHD WKNO/WKNOHD WLMT/WLMTHD WMC/WMCHD WPXX/WPXXHD WREG/WREGHD      | CHANNEL NUMBER 24/1024 40 13/1013 10/1010 30/1030 5/1005 50/1050           | 3. TYPE OF STATION N I E I N I                                                                         | 4. DISTANT? (Yes or No)  No No No No No No No No No No No No No         | 5. BASIS OF<br>CARRIAGE<br>(If Distant)                                                                             | channel line-up.  6. LOCATION OF STATION  Memphis, TN  Holly Springs, MS  Memphis, TN  Memphis, TN  Memphis, TN  Memphis, TN  Memphis, TN  Memphis, TN                                        | additional information        |  |  |  |  |  |
| WATN/WATNHD WBUY WHBQ/WHBQHD WKNO/WKNOHD WLMT/WLMTHD WMC/WMCHD WPXX/WPXXHD WREG/WREGHD      | CHANNEL NUMBER 24/1024 40 13/1013 10/1010 30/1030 5/1005 50/1050 3/1003    | 3. TYPE OF STATION N I I I E I N N                                                                     | EL LINE-UP  4. DISTANT? (Yes or No)  No  No  No  No  No  No  No  No  No | 5. BASIS OF<br>CARRIAGE<br>(If Distant)                                                                             | channel line-up.  6. LOCATION OF STATION  Memphis, TN  Holly Springs, MS  Memphis, TN  Memphis, TN  Memphis, TN  Memphis, TN  Memphis, TN  Memphis, TN  Memphis, TN  Memphis, TN              | additional information        |  |  |  |  |  |
| WATN/WATNHD WBUY WHBQ/WHBQHD WKNO/WKNOHD WLMT/WLMTHD WMC/WMCHD WPXX/WPXXHD WREG/WREGHD WTWV | CHANNEL NUMBER 24/1024 40 13/1013 10/1010 30/1030 5/1005 50/1050 3/1003 23 | 3. TYPE OF STATION N I I I E I N N                                                                     | EL LINE-UP  4. DISTANT? (Yes or No)  No  No  No  No  No  No  No  No  No | 5. BASIS OF<br>CARRIAGE<br>(If Distant)                                                                             | channel line-up.  6. LOCATION OF STATION  Memphis, TN  Holly Springs, MS  Memphis, TN  Memphis, TN  Memphis, TN  Memphis, TN  Memphis, TN  Memphis, TN  Memphis, TN  Memphis, TN  Memphis, TN | additional information        |  |  |  |  |  |
| WATN/WATNHD WBUY WHBQ/WHBQHD WKNO/WKNOHD WLMT/WLMTHD WMC/WMCHD WPXX/WPXXHD WREG/WREGHD WTWV | CHANNEL NUMBER 24/1024 40 13/1013 10/1010 30/1030 5/1005 50/1050 3/1003 23 | 3. TYPE OF STATION N I I I E I N N                                                                     | EL LINE-UP  4. DISTANT? (Yes or No)  No  No  No  No  No  No  No  No  No | 5. BASIS OF<br>CARRIAGE<br>(If Distant)                                                                             | channel line-up.  6. LOCATION OF STATION  Memphis, TN  Holly Springs, MS  Memphis, TN  Memphis, TN  Memphis, TN  Memphis, TN  Memphis, TN  Memphis, TN  Memphis, TN  Memphis, TN  Memphis, TN | additional information        |  |  |  |  |  |
| WATN/WATNHD WBUY WHBQ/WHBQHD WKNO/WKNOHD WLMT/WLMTHD WMC/WMCHD WPXX/WPXXHD WREG/WREGHD WTWV | CHANNEL NUMBER 24/1024 40 13/1013 10/1010 30/1030 5/1005 50/1050 3/1003 23 | 3. TYPE OF STATION N I I I E I N N                                                                     | EL LINE-UP  4. DISTANT? (Yes or No)  No  No  No  No  No  No  No  No  No | 5. BASIS OF<br>CARRIAGE<br>(If Distant)                                                                             | channel line-up.  6. LOCATION OF STATION  Memphis, TN  Holly Springs, MS  Memphis, TN  Memphis, TN  Memphis, TN  Memphis, TN  Memphis, TN  Memphis, TN  Memphis, TN  Memphis, TN  Memphis, TN | additional information        |  |  |  |  |  |
| WATN/WATNHD WBUY WHBQ/WHBQHD WKNO/WKNOHD WLMT/WLMTHD WMC/WMCHD WPXX/WPXXHD WREG/WREGHD WTWV | CHANNEL NUMBER 24/1024 40 13/1013 10/1010 30/1030 5/1005 50/1050 3/1003 23 | 3. TYPE OF STATION N I I I E I N N                                                                     | EL LINE-UP  4. DISTANT? (Yes or No)  No  No  No  No  No  No  No  No  No | 5. BASIS OF<br>CARRIAGE<br>(If Distant)                                                                             | channel line-up.  6. LOCATION OF STATION  Memphis, TN  Holly Springs, MS  Memphis, TN  Memphis, TN  Memphis, TN  Memphis, TN  Memphis, TN  Memphis, TN  Memphis, TN  Memphis, TN  Memphis, TN | additional information        |  |  |  |  |  |
| WATN/WATNHD WBUY WHBQ/WHBQHD WKNO/WKNOHD WLMT/WLMTHD WMC/WMCHD WPXX/WPXXHD WREG/WREGHD WTWV | CHANNEL NUMBER 24/1024 40 13/1013 10/1010 30/1030 5/1005 50/1050 3/1003 23 | 3. TYPE OF STATION N I I I E I N N                                                                     | EL LINE-UP  4. DISTANT? (Yes or No)  No  No  No  No  No  No  No  No  No | 5. BASIS OF<br>CARRIAGE<br>(If Distant)                                                                             | channel line-up.  6. LOCATION OF STATION  Memphis, TN  Holly Springs, MS  Memphis, TN  Memphis, TN  Memphis, TN  Memphis, TN  Memphis, TN  Memphis, TN  Memphis, TN  Memphis, TN  Memphis, TN | additional information        |  |  |  |  |  |
| WATN/WATNHD WBUY WHBQ/WHBQHD WKNO/WKNOHD WLMT/WLMTHD WMC/WMCHD WPXX/WPXXHD WREG/WREGHD WTWV | CHANNEL NUMBER 24/1024 40 13/1013 10/1010 30/1030 5/1005 50/1050 3/1003 23 | 3. TYPE OF STATION N I I I E I N N                                                                     | EL LINE-UP  4. DISTANT? (Yes or No)  No  No  No  No  No  No  No  No  No | 5. BASIS OF<br>CARRIAGE<br>(If Distant)                                                                             | channel line-up.  6. LOCATION OF STATION  Memphis, TN  Holly Springs, MS  Memphis, TN  Memphis, TN  Memphis, TN  Memphis, TN  Memphis, TN  Memphis, TN  Memphis, TN  Memphis, TN  Memphis, TN | additional information        |  |  |  |  |  |
| WATN/WATNHD WBUY WHBQ/WHBQHD WKNO/WKNOHD WLMT/WLMTHD WMC/WMCHD WPXX/WPXXHD WREG/WREGHD WTWV | CHANNEL NUMBER 24/1024 40 13/1013 10/1010 30/1030 5/1005 50/1050 3/1003 23 | 3. TYPE OF STATION N I I I E I N N                                                                     | EL LINE-UP  4. DISTANT? (Yes or No)  No  No  No  No  No  No  No  No  No | 5. BASIS OF<br>CARRIAGE<br>(If Distant)                                                                             | channel line-up.  6. LOCATION OF STATION  Memphis, TN  Holly Springs, MS  Memphis, TN  Memphis, TN  Memphis, TN  Memphis, TN  Memphis, TN  Memphis, TN  Memphis, TN  Memphis, TN  Memphis, TN | additional information        |  |  |  |  |  |
| WATN/WATNHD WBUY WHBQ/WHBQHD WKNO/WKNOHD WLMT/WLMTHD WMC/WMCHD WPXX/WPXXHD WREG/WREGHD WTWV | CHANNEL NUMBER 24/1024 40 13/1013 10/1010 30/1030 5/1005 50/1050 3/1003 23 | 3. TYPE OF STATION N I I I E I N N                                                                     | EL LINE-UP  4. DISTANT? (Yes or No)  No  No  No  No  No  No  No  No  No | 5. BASIS OF<br>CARRIAGE<br>(If Distant)                                                                             | channel line-up.  6. LOCATION OF STATION  Memphis, TN  Holly Springs, MS  Memphis, TN  Memphis, TN  Memphis, TN  Memphis, TN  Memphis, TN  Memphis, TN  Memphis, TN  Memphis, TN  Memphis, TN | additional information        |  |  |  |  |  |
| WATN/WATNHD WBUY WHBQ/WHBQHD WKNO/WKNOHD WLMT/WLMTHD WMC/WMCHD WPXX/WPXXHD WREG/WREGHD WTWV | CHANNEL NUMBER 24/1024 40 13/1013 10/1010 30/1030 5/1005 50/1050 3/1003 23 | 3. TYPE OF STATION N I I I E I N N                                                                     | EL LINE-UP  4. DISTANT? (Yes or No)  No  No  No  No  No  No  No  No  No | 5. BASIS OF<br>CARRIAGE<br>(If Distant)                                                                             | channel line-up.  6. LOCATION OF STATION  Memphis, TN  Holly Springs, MS  Memphis, TN  Memphis, TN  Memphis, TN  Memphis, TN  Memphis, TN  Memphis, TN  Memphis, TN  Memphis, TN  Memphis, TN | additional information        |  |  |  |  |  |

| FORM SA3E. PAGE 3.                                                                                                    |                                                                                                    |                                                                                                    |                                                                                                    |                                                                                                    |                                                                                                    | ,                                  |
|----------------------------------------------------------------------------------------------------|----------------------------------------------------------------------------------------------------|----------------------------------------------------------------------------------------------------|----------------------------------------------------------------------------------------------------|----------------------------------------------------------------------------------------------------|----------------------------------------------------------------------------------------------------|------------------------------------|
| LEGAL NAME OF OWN                                                                                                    |                                                                                                    |                                                                                                    |                                                                                                    |                                                                                                    | SYSTEM ID#                                                                                                    | Name                               |
| BellSouth Tele                                                                                                    | communica                                                                                                    | tions, LLC                                                                                                    |                                                                                                    |                                                                                                    | 63182                                                                                                    |                                    |
| PRIMARY TRANSMITTE                                                                                                    | RS: TELEVISIO                                                                                                    | ON                                                                                                    |                                                                                                    |                                                                                                    |                                                                                                    |                                    |
| In General: In space C carried by your cable s FCC rules and regulati 76.59(d)(2) and (4), 76 substitute program bas Substitute Basis S basis under specifc FC Do not list the station station was carried List the station here, s basis. For further in in the paper SA3 for Column 1: List eac each multicast stream cast stream s "WETA WETA-simulcast). Column 2: Give the its community of licens on which your cable sy Column 3: Indicate educational station, by (for independent multic For the meaning of the Column 5: If you had cable system carried th carried the distant stati For the retransmiss of a written agreement the cable system and a tion "E" (exempt). For s explanation of these th Column 6: Give the | G, identify even ystem during the ons in effect or .61(e)(2) and (.61(e)(2) and ( | y television state he accounting in June 24, 194, or 76.63 (r din the next prespect to any ations, or auth G—but do list titute basis. ace I, if the state erning substit sign. Do not represent to a station acceptance of the station acceptance of the station. Whether the station. Whether the station. Whether the station. Whether the station. Whether the station acceptance (v) of the estation. Whether the station acceptance (v) of the estation on during the station or before Junitter or an acceptance of the station. For the station of the station of the station. For the station on station on spirit any, given and station on station. | g period, except 81, permitting the referring to 76.6 paragraph. It is a carried to the sation was carried to the basis station report origination cording to its own to be reported in common as assigned to the sation is a network at the sation is a netwo etwork), "N-M" (I educational), one general instructive area, (i.e. "or general instructive area, (i.e. "or general instructive area, (i.e. "or general instructive area, (i.e. "or general instructive area, (i.e. "or general instructive area, (i.e. "or general instructive area, (i.e. "or general instructive area, (i.e. "or general instructive area, (i.e. "or general instruction accounting period ause of lack of a general instructive area, (i.e. "or general instruction accounting period ause of lack of a general instruction are general instruction." (i.e. "or general instruction are general instruction are general instruction are general instruction.") (i.e. "or general instruction are general instruction are general instruction are general instruction.") (i.e. "or general instruction are general instruction are general instruction are general instruction.") (i.e. "or general instruction are general instruction are general instruction are general instruction.") (i.e. "or general instruction are general instruction are general instruction are general instruction.") (i.e. "or general instruction are general instruction are general instruction are general instruction.") (i.e. "or general instruction are general instruction are general instruction a | in (1) stations carried the carriage of certain (1e)(2) and (4))]; as a carried by your content of the Special Statement of the Special Statement of the Special Statement of the Special Statement of the Special Statement of the Special Statement of the Special Statement of the Special Statement of the Special Statement of the Special Statement of the Special Statement of the Special Statement of the Special Statement of the Special Statement of the Special Special S | es". If not, enter "No". For an expaper SA3 form.  stating the basis on which your dering "LAC" if your cable system capacity.  y payment because it is the subject stem or an association representing ry transmitter, enter the designather basis, enter "O." For a further d in the paper SA3 form.  y to which the station is licensed by the which the station is identifed. | G Primary Transmitters: Television |
|                                                                                                    |                                                                                                    | CHANN                                                                                                    | EL LINE-UP                                                                                                    | AB                                                                                                    |                                                                                                    |                                    |
| 1. CALL                                                                                                    | 2. B'CAST                                                                                                    | 3. TYPE                                                                                                    | 4. DISTANT?                                                                                                    | 5. BASIS OF                                                                                                    | 6. LOCATION OF STATION                                                                                                    |                                    |
| SIGN                                                                                                    | CHANNEL                                                                                                    | OF                                                                                                    | (Yes or No)                                                                                                    | CARRIAGE                                                                                                    |                                                                                                    |                                    |
|                                                                                                    | NUMBER                                                                                                    | STATION                                                                                                    |                                                                                                    | (If Distant)                                                                                                    |                                                                                                    |                                    |
|                                                                                                    |                                                                                                    |                                                                                                    |                                                                                                    |                                                                                                    |                                                                                                    |                                    |
|                                                                                                    |                                                                                                    |                                                                                                    |                                                                                                    |                                                                                                    |                                                                                                    |                                    |
|                                                                                                    |                                                                                                    |                                                                                                    |                                                                                                    |                                                                                                    |                                                                                                    |                                    |
|                                                                                                    |                                                                                                    |                                                                                                    |                                                                                                    |                                                                                                    |                                                                                                    |                                    |
|                                                                                                    |                                                                                                    |                                                                                                    |                                                                                                    |                                                                                                    |                                                                                                    |                                    |
|                                                                                                    |                                                                                                    |                                                                                                    |                                                                                                    |                                                                                                    |                                                                                                    |                                    |
|                                                                                                    |                                                                                                    |                                                                                                    |                                                                                                    |                                                                                                    |                                                                                                    |                                    |
|                                                                                                    |                                                                                                    |                                                                                                    |                                                                                                    |                                                                                                    |                                                                                                    |                                    |
|                                                                                                    |                                                                                                    |                                                                                                    |                                                                                                    |                                                                                                    |                                                                                                    |                                    |
|                                                                                                    |                                                                                                    |                                                                                                    |                                                                                                    |                                                                                                    |                                                                                                    |                                    |
|                                                                                                    |                                                                                                    |                                                                                                    |                                                                                                    |                                                                                                    |                                                                                                    |                                    |
|                                                                                                    |                                                                                                    |                                                                                                    |                                                                                                    |                                                                                                    |                                                                                                    |                                    |
|                                                                                                    |                                                                                                    |                                                                                                    |                                                                                                    |                                                                                                    |                                                                                                    |                                    |
|                                                                                                    |                                                                                                    |                                                                                                    |                                                                                                    |                                                                                                    |                                                                                                    |                                    |
|                                                                                                    |                                                                                                    |                                                                                                    |                                                                                                    |                                                                                                    |                                                                                                    |                                    |
|                                                                                                    |                                                                                                    |                                                                                                    |                                                                                                    |                                                                                                    |                                                                                                    |                                    |
|                                                                                                    |                                                                                                    |                                                                                                    |                                                                                                    |                                                                                                    |                                                                                                    |                                    |

|                             | L NAME OF OWNER OF CABLE SYSTEM:                                                                                                    |         |           | SYSTEM ID#      |                                                               |
|-----------------------------|----------------------------------------------------------------------------------------------------|---------|-----------|-----------------|---------------------------------------------------------------|
|                             | South Telecommunications, LLC                                                                                                    |         |           | 63182           | Name                                                          |
| Inst<br>all a<br>(as        | COSS RECEIPTS ructions: The figure you give in this space determines the form you fle and the amour mounts (gross receipts) paid to your cable system by subscribers for the system's sec dentifed in space E) during the accounting period. For a further explanation of how to be (vii) of the general instructions.  Gross receipts from subscribers for secondary transmission service(s) during the accounting period.                                                                                                    | ondary  | transmis  | ssion service   | K<br>Gross Receipts                                           |
| IMP                         | ORTANT: You must complete a statement in space P concerning gross receipts.                                                                                                    | -       | •         | gross receipts) |                                                               |
| Instru Con Con If you fee t | RIGHT ROYALTY FEE ctions: Use the blocks in this space L to determine the royalty fee you owe: aplete block 1, showing your minimum fee. aplete block 2, showing whether your system carried any distant television stations. For us system did not carry any distant television stations, leave block 3 blank. Enter the a from block 1 on line 1 of block 4, and calculate the total royalty fee. For us system did carry any distant television stations, you must complete the applicable prompanying this form and attach the schedule to your statement of account.                                                                                                    |         |           |                 | L<br>Copyright<br>Royalty Fee                                 |
|                             | rt 8 or part 9, block A, of the DSE schedule was completed, the base rate fee should ${\tt k}$ ${\tt k}$ 3 below.                                                                                                    | e enter | ed on lir | ne 1 of         |                                                               |
| ▶ If pa                     | rt 6 of the DSE schedule was completed, the amount from line 7 of block C should be low.                                                                                                    | entered | d on line | 2 in block      |                                                               |
|                             | rt 7 or part 9, block B, of the DSE schedule was completed, the surcharge amount sho<br>block 4 below.                                                                                                    | ould be | entered   | on line         |                                                               |
|                             | MINIMUM FEE: All cable systems with semiannual gross receipts of \$527,600 or mor least the minimum fee, regardless of whether they carried any distant stations. This fe system's gross receipts for the accounting period.  Line 1. Enter the amount of gross receipts from space K                                                                                                    |         |           |                 |                                                               |
|                             | Line 2. Multiply the amount in line 1 by 0.01064  Enter the result here.                                                                                                    |         |           |                 |                                                               |
|                             | This is your minimum fee.                                                                                                    | \$      |           | 164,877.30      |                                                               |
|                             | DISTANT TELEVISION STATIONS CARRIED: Your answer here must agree with the space G. If, in space G, you identifed any stations as "distant" by stating "Yes" in colu "Yes" in this block.  • Did your cable system carry any distant television stations during the accounting per   X Yes—Complete the DSE schedule.  No—Leave block 3 below blank and control of the control of the control | mn 4, y | ou must   | check           |                                                               |
| Block<br>3                  | Line 1. <b>BASE RATE FEE:</b> Enter the base rate fee from either part 8, section 3 or 4, or part 9, block A of the DSE schedule. If none, enter zero                                                                                                    | -       | \$        | 613.64          |                                                               |
|                             | Line 2. <b>3.75 Fee:</b> Enter the total fee from line 7, block C, part 6 of the DSE schedule. If none, enter zero                                                                                                    | =       |           | 0.00            |                                                               |
|                             | Line 3. Add lines 1 and 2 and enter here                                                                                                    | \$      |           | 613.64          |                                                               |
| Block<br>4                  | Line 1. BASE RATE FEE/3.75 FEE or MINIMUM FEE: Enter either the minimum fee from block 1 or the sum of the base rate fee / 3.75 fee from block 3, line 3, whichever is larger                                                                                                    | -       | \$        | 164,877.30      | Cable systems                                                 |
|                             | Line 2. <b>SYNDICATED EXCLUSIVITY SURCHARGE:</b> Enter the fee from either part 7 (block D, section 3 or 4) or part 9 (block B) of the DSE schedule. If none, ente zero.                                                                                                    | r       |           | 0.00            | submitting<br>additional<br>deposits under                    |
|                             | Line 3. Line 3. INTEREST CHARGE: Enter the amount from line 4, space Q, page 9  (Interest Worksheet)                                                                                                    | -       |           | 0.00            | Section 111(d)(7) should contact the Licensing                |
|                             | Line 4. FILING FEE                                                                                                    | -       | \$        | 725.00          | additional fees.<br>Division for the                          |
|                             | TOTAL ROYALTY AND FILING FEES DUE FOR ACCOUNTING PERIOD.  Add Lines 1, 2 and 3 of block 4 and enter total here                                                                                                    | \$      |           | 165,602.30      | appropriate<br>form for<br>submitting the<br>additional fees. |
|                             | Remit this amount via <i>electronic payment</i> payable to Register of Copyrights. (general instructions located in the paper SA3 form for more information.)                                                                                                    | (See pa | ge (i) of | the             |                                                               |

| Nama                          | LEGAL NAME OF    | OWNER OF CABLE S                          | YSTEM:                                                                                                    | SYSTEM ID#                   |  |  |  |  |  |
|-------------------------------|------------------|-------------------------------------------|----------------------------------------------------------------------------------------------------|------------------------------|--|--|--|--|--|
| Name                          | BellSouth To     | elecommunic                               | ations, LLC                                                                                                    | 63182                        |  |  |  |  |  |
|                               | CHANNELS         |                                           |                                                                                                    |                              |  |  |  |  |  |
| М                             | Instructions:    | You must give                             | (1) the number of channels on which the cable system carried television broadca                                                                                                    | st stations                  |  |  |  |  |  |
| ı                             | to its subscrib  | ers and (2) the                           | cable system's total number of activated channels, during the accounting period.                                                                                                    |                              |  |  |  |  |  |
| Channels                      |                  |                                           |                                                                                                    |                              |  |  |  |  |  |
| ı                             |                  |                                           | nannels on which the cable                                                                                                    | 17                           |  |  |  |  |  |
|                               | system carr      | led television br                         | padcast stations                                                                                                    |                              |  |  |  |  |  |
|                               | 2. Enter the to  | otal number of a                          | ctivated channels                                                                                                    |                              |  |  |  |  |  |
|                               |                  |                                           | arried television broadcast stations                                                                                                    | 610                          |  |  |  |  |  |
| 1                             | and nonbroa      | adcast services                           |                                                                                                    |                              |  |  |  |  |  |
|                               |                  |                                           |                                                                                                    |                              |  |  |  |  |  |
| N                             | INDIVIDUAL       | TO BE CONTA                               | CTED IF FURTHER INFORMATION IS NEEDED: (Identify an individual                                                                                                    |                              |  |  |  |  |  |
|                               | we can conta     | ct about this sta                         | ement of account.)                                                                                                    |                              |  |  |  |  |  |
| Individual to<br>Be Contacted |                  |                                           |                                                                                                    |                              |  |  |  |  |  |
| for Further                   | Name <b>M</b> '  | yriam Nassi                               | F Telephone                                                                                                    | 310-964-1930                 |  |  |  |  |  |
| Information                   | mond             |                                           | теертоте                                                                                                    |                              |  |  |  |  |  |
|                               | Address 22       | 60 F Imperi                               | al Hwy Room 839                                                                                                    |                              |  |  |  |  |  |
|                               | (Nu              | mber, street, rural r                     | ute, apartment, or suite number)                                                                                                    |                              |  |  |  |  |  |
|                               | EI               | Segundo, 0                                | A 90245                                                                                                    |                              |  |  |  |  |  |
|                               |                  | y, town, state, zip)                      |                                                                                                    |                              |  |  |  |  |  |
|                               | - "              | mn 1 1                                    | Do@att.com                                                                                                    |                              |  |  |  |  |  |
|                               | Email            | ПППТ                                      | 2s@att.com Fax (optional)                                                                                                    |                              |  |  |  |  |  |
|                               |                  |                                           |                                                                                                    |                              |  |  |  |  |  |
|                               | CERTIFICATION    | <b>ON</b> (This statem                    | ent of account must be certifed and signed in accordance with Copyright Office re                                                                                                    | egulations.                  |  |  |  |  |  |
| 0                             |                  |                                           |                                                                                                    |                              |  |  |  |  |  |
| Certifcation                  | • I, the undersi | gned, hereby ce                           | tify that (Check one, but only one, of the boxes.)                                                                                                    |                              |  |  |  |  |  |
|                               | (Owner eth       | or than corner                            | tion or partnership) I am the owner of the cable system as identifed in line 1 of spar                                                                                                    | oo Pr or                     |  |  |  |  |  |
|                               | (Owner ou        | ier than corpor                           | tion or partnership) I am the owner of the cable system as identified in line 1 of spar                                                                                                   | Ce B, Oi                     |  |  |  |  |  |
|                               | C (Amount of a   |                                           |                                                                                                    |                              |  |  |  |  |  |
|                               |                  |                                           | <ul> <li>corporation or partnership) I am the duly authorized agent of the owner of the cal that the owner is not a corporation or partnership; or</li> </ul>                             | bie system as identified     |  |  |  |  |  |
|                               | V (0#5:00 to 0)  |                                           |                                                                                                    | average of the cable average |  |  |  |  |  |
|                               |                  | r <b>partner)</b> i am a<br>1 of space B. | n officer (if a corporation) or a partner (if a partnership) of the legal entity identifed as                                                                                             | owner of the cable system    |  |  |  |  |  |
|                               |                  |                                           |                                                                                                    |                              |  |  |  |  |  |
|                               |                  |                                           | t of account and hereby declare under penalty of law that all statements of fact conta<br>to the best of my knowledge, information, and belief, and are made in good faith.               | lined herein                 |  |  |  |  |  |
|                               |                  | ction 1001(1986                           |                                                                                                    |                              |  |  |  |  |  |
|                               |                  |                                           |                                                                                                    |                              |  |  |  |  |  |
|                               |                  |                                           |                                                                                                    |                              |  |  |  |  |  |
| 1                             |                  |                                           |                                                                                                    |                              |  |  |  |  |  |
|                               |                  | X                                         | /s/Michael Santogrossi                                                                                                    |                              |  |  |  |  |  |
|                               |                  | Enter or                                  | electronic signature on the line shows using an "/a/" signature to cortify this statement                                                                                                 |                              |  |  |  |  |  |
|                               |                  | (e.g., /s/                                | electronic signature on the line above using an "/s/" signature to certify this statement.<br>John Smith). Before entering the first forward slash of the /s/ signature, place your curso |                              |  |  |  |  |  |
|                               |                  | "F2" but                                  | on, then type /s/ and your name. Pressing the "F" button will avoid enabling Excel's Lot                                                                                                  | tus compatibility settings.  |  |  |  |  |  |
|                               |                  | Typed                                     | or printed name: Michael Santogrossi                                                                                                    |                              |  |  |  |  |  |
| ,                             |                  | ••                                        | -                                                                                                    |                              |  |  |  |  |  |
| ,                             |                  |                                           |                                                                                                    |                              |  |  |  |  |  |
| ,                             |                  |                                           | Vice Descident Finance                                                                                                    |                              |  |  |  |  |  |
| ı                             |                  | Title:                                    | Vice President – Finance (Title of official position held in corporation or partnership)                                                                                                  |                              |  |  |  |  |  |
| ,                             |                  |                                           | (This S. Should position to composition of partitioning)                                                                                                    |                              |  |  |  |  |  |
|                               |                  | Date:                                     | February 26, 2020                                                                                                    |                              |  |  |  |  |  |
| ı                             |                  | Date.                                     | 1 GD1 GG1 y ZO, ZOZO                                                                                                    |                              |  |  |  |  |  |

Privacy Act Notice: Section 111 of title 17 of the United States Code authorizes the Copyright Offce to collect the personally identifying information (PII) requested on th form in order to process your statement of account. PII is any personal information that can be used to identify or trace an individual, such as name, address and telephor numbers. By providing PII, you are agreeing to the routine use of it to establish and maintain a public record, which includes appearing in the Offce's public indexes and search reports prepared for the public. The effect of not providing the PII requested is that it may delay processing of your statement of account and its placement in the completed record of statements of account, and it may affect the legal sufficiency of the fling, a determination that would be made by a court of law

ACCOUNTING PERIOD: 2019/2

DSE SCHEDULE. PAGE 10.

## INSTRUCTIONS FOR DSE SCHEDULE WHAT IS A "DSE"

The term "distant signal equivalent" (DSE) generally refers to the numerica value given by the Copyright Act to each distant television station carried by a cable system during an accounting period. Your system's total number of DSEs determines the royalty you owe. For the full definition, see page (v) of the General Instructions in the paper SA3 form.

#### FORMULAS FOR COMPUTING A STATION'S DSE

There are two different formulas for computing DSEs: (1) a basic formula for all distant stations listed in space G (page 3), and (2) a special formula for those stations carried on a substitute basis and listed in space I (page 5). (Note that if a particular station is listed in both space G and space I, a DSE must be computed twice for that station: once under the basic formula and again under the special formula. However, a station's total DSE is not to exceed its full type-value. If this happens, contact the Licensing Division.)

# BASIC FORMULA: FOR ALL DISTANT STATIONS LISTED IN SPACE G OF SA3E (LONG FORM)

**Step 1**: Determine the station's type-value. For purposes of computing DSEs, the Copyright Act gives different values to distant stations depending upon their type. If, as shown in space G of your statement of accoun (page 3), a distant station is:

| • Independent: its type-value is                                   | 1.00 |
|--------------------------------------------------------------------|------|
| Network: its type-value is                                         | 0.25 |
| Noncommercial educational: its type-value is                       | 0.25 |
| Note that local stations are not counted at all in computing DSEs. |      |

**Step 2:** Calculate the station's basis of carriage value: The DSE of a station also depends on its basis of carriage. If, as shown in space C of your Form SA3E, the station was carried part time because of lack of activated channel capacity, its basis of carriage value is determined by (1) calculating the number of hours the cable system carried the station during the accounting period, and (2) dividing that number by the total number of hours the station broadcast over the air during the accounting period. The basis of carriage value for all other stations listed in space G is 1.0.

**Step 3:** Multiply the result of step 1 by the result of step 2. This gives you the particular station's DSE for the accounting period. (Note that for stations other than those carried on a part-time basis due to lack of activated channel capacity, actual multiplication is not necessary since the DSE will always be the same as the type value.)

# SPECIAL FORMULA FOR STATIONS LISTED IN SPACE I OF SA3E (LONG FORM)

Step 1: For each station, calculate the number of programs that, during the accounting period, were broadcast live by the station and were substituted for programs deleted at the option of the cable system.

(These are programs for which you have entered "Yes" in column 2 and "P" in column 7 of space I.)

Step 2: Divide the result of step 1 by the total number of days in the calendar year (365—or 366 in a leap year). This gives you the particula station's DSE for the accounting period.

#### **TOTAL OF DSEs**

In part 5 of this schedule you are asked to add up the DSEs for all of the distant television stations your cable system carried during the accounting period. This is the total sum of all DSEs computed by the basic formula and by the special formula.

### THE ROYALTY FEE

The total royalty fee is determined by calculating the minimum fee and the base rate fee. In addition, cable systems located within certain television market areas may be required to calculate the 3.75 fee and/or the Syndicated Exclusivity Surcharge. Note: Distant multicast streams are not subject to the 3.75 fee or the Syndicated Exclusivity Surcharge. Distant simulcast streams are not subject to any royalty payment

The 3.75 Fee. If a cable system located in whole or in part within a television market added stations after June 24, 1981, that would not have been permitted under FCC rules, regulations, and authorizations (hereafter referred to as "the former FCC rules") in effect on June 24, 1981, the system must compute the 3.75 fee using a formula based on the number of DSEs added. These DSEs used in computing the 3.75 fee will not be used in computing the base rate fee and Syndicated Exclusivity Surcharge

The Syndicated Exclusivity Surcharge. Cable systems located in whole or in part within a major television market, as defined by FCC rules and regulations, must calculate a Syndicated Exclusivity Surcharge for the carriage of any commercial VHF station that places a grade B contour, in whole or in part, over the cable system that would have been subject to the FCC's syndicated exclusivity rules in effect on June 24, 1981

The Minimum Fee/Base Rate Fee/3.75 Percent Fee. All cable systems fling SA3E (Long Form) must pay at least the minimum fee, which is 1.064 percent of gross receipts. The cable system pays either the minimum fee or the sum of the base rate fee and the 3.75 percent fee, whichever is larger, and a Syndicated Exclusivity Surcharge, as applicable

What is a "Permitted" Station? A permitted station refers to a distant station whose carriage is not subject to the 3.75 percent rate but is subject to the base rate and, where applicable, the Syndicated Exclusivity Surcharge. A permitted station would include the following:

- 1) A station actually carried within any portion of a cable system prior to June 25, 1981, pursuant to the former FCC rules.
- 2) A station first carried after June 24, 1981, which could have been carried under FCC rules in effect on June 24, 1981, if such carriage would not have exceeded the market quota imposed for the importation of distant stations under those rules.
- 3) A station of the same type substituted for a carried network, non-commercial educational, or regular independent station for which a quota was or would have been imposed under FCC rules (47 CFR 76.59 (b),(c), 76.61 (b),(d), and 767.63 (a) [referring to 76.61 (b),(d)] in effect on June 24, 1981.
- 4) A station carried pursuant to an individual waiver granted between April 16, 1976, and June 25, 1981, under the FCC rules and regulations in effect on April 15, 1976.
- 5) In the case of a station carried prior to June 25, 1981, on a part-time and/or substitute basis only, that fraction of the current DSE represented by prior carriage.

NOTE: If your cable system carried a station that you believe qualifies as a permitted station but does not fall into one of the above categories, please attach written documentation to the statement of account detailing the basis for its classification.

Substitution of Grandfathered Stations. Under section 76.65 of the former FCC rules, a cable system was not required to delete any statior that it was authorized to carry or was lawfully carrying prior to March 31 1972, even if the total number of distant stations carried exceeded the market quota imposed for the importation of distant stations. Carriage of these grandfathered stations is not subject to the 3.75 percent rate but is subject to the Base Rate, and where applicable, the Syndicatec Exclusivity Surcharge. The Copyright Royalty Tribunal has stated its view that, since section 76.65 of the former FCC rules would not have permitted substitution of a grandfathered station, the 3.75 percent Rate applies to a station substituted for a grandfathered station if carriage of the station exceeds the market quota imposed for the importation of distant stations.

### COMPUTING THE 3.75 PERCENT RATE—PART 6 OF THE DSE SCHEDULE

- Determine which distant stations were carried by the system pursuan to former FCC rules in effect on June 24, 1981.
- Identify any station carried prior to June 25, 198I, on a substitute and/o part-time basis only and complete the log to determine the portion of the DSE exempt from the 3.75 percent rate.
- Subtract the number of DSEs resulting from this carriage from the number of DSEs reported in part 5 of the DSE Schedule. This is the total number of DSEs subject to the 3.75 percent rate. Multiply these DSEs by gross receipts by .0375. This is the 3.75 fee.

#### COMPUTING THE SYNDICATED EXCLUSIVITY SURCHARGE— PART 7 OF THE DSE SCHEDULE

- Determine if any portion of the cable system is located within a top 100
  major television market as defined by the FCC rules and regulations in
  effect on June 24, 1981. If no portion of the cable system is located ir
  a major television market, part 7 does not have to be completed.
- Determine which station(s) reported in block B, part 6 are commercial VHF stations and place a grade B contour, in whole, or in part, over the cable system. If none of these stations are carried, part 7 does not have to be completed.
- Determine which of those stations reported in block b, part 7 of the DSE Schedule were carried before March 31,1972. These stations are exempt from the FCC's syndicated exclusivity rules in effect on June 24 1981. If you qualify to calculate the royalty fee based upon the carriage of partially-distant stations, and you elect to do so, you must compute the surcharge in part 9 of this schedule.
- Subtract the exempt DSEs from the number of DSEs determined in block B of part 7. This is the total number of DSEs subject to the Syndicated Exclusivity Surcharge.
- Compute the Syndicated Exclusivity Surcharge based upon these DSEs and the appropriate formula for the system's market position.

| LEGAL NAME OF OWNER OF CABLE SYSTEM:                                                                                                    | SYSTEM ID#                                                                      | NI                                                      |
|----------------------------------------------------------------------------------------------------|---------------------------------------------------------------------------------|---------------------------------------------------------|
| BellSouth Telecommunications, LLC                                                                                                    | 63182                                                                           | Name                                                    |
| SPECIAL STATEMENT CONCERNING GROSS RECEIPTS EXCLUSIONS The Satellite Home Viewer Act of 1988 amended Title 17, section 111(d)(1)(A), of the Copyrig lowing sentence:  "In determining the total number of subscribers and the gross amounts paid to the cab service of providing secondary transmissions of primary broadcast transmitters, the sy scribers and amounts collected from subscribers receiving secondary transmissions per For more information on when to exclude these amounts, see the note on page (vii) of the ge paper SA3 form.  During the accounting period did the cable system exclude any amounts of gross receipts for                                                                                                    | le system for the basic stem shall not include sub-<br>ursuant to section 119." | P Special Statement Concerning Gross Receipts Exclusion |
| made by satellite carriers to satellite dish owners?                                                                                                    | secondary transmissions                                                         |                                                         |
| X NO                                                                                                    |                                                                                 |                                                         |
| YES. Enter the total here and list the satellite carrier(s) below                                                                                                    |                                                                                 |                                                         |
| Name Mailing Address Mailing Address Mailing Address                                                                                                    |                                                                                 |                                                         |
| INTEREST ASSESSMENTS                                                                                                    |                                                                                 |                                                         |
| You must complete this worksheet for those royalty payments submitted as a result of a late page (viii) of the general instructions in the page (viii) of the general instructions in the page (viii) of the general |                                                                                 | Q                                                       |
| Line 1 Enter the amount of late payment or underpayment                                                                                                    | x                                                                               | Interest<br>Assessment                                  |
| Line 2 Multiply line 1 by the interest rate* and enter the sum here                                                                                                    | -                                                                               |                                                         |
| _                                                                                                    | x                                                                               |                                                         |
| Line 3 Multiply line 2 by the number of days late and enter the sum here                                                                                                    |                                                                                 |                                                         |
|                                                                                                    | x 0.00274                                                                       |                                                         |
| Line 4 Multiply line 3 by 0.00274** enter here and on line 3, block 4, space L, (page 7)                                                                                                    | -                                                                               |                                                         |
|                                                                                                    | (interest charge)                                                               |                                                         |
| * To view the interest rate chart click on <a href="https://www.copyright.gov/licensing/interest-rate.pdf">www.copyright.gov/licensing/interest-rate.pdf</a> . Fo contact the Licensing Division at (202) 707-8150 or licensing@loc.gov.                                                                                                    | r further assistance please                                                     |                                                         |
| ** This is the decimal equivalent of 1/365, which is the interest assessment for one day la                                                                                                    | te.                                                                             |                                                         |
| NOTE: If you are filing this worksheet covering a statement of account already submitted to the please list below the owner, address, first community served, accounting period, and ID number filing.                                                                                                    |                                                                                 |                                                         |
| Owner Address                                                                                                    |                                                                                 |                                                         |
| First community served                                                                                                    |                                                                                 |                                                         |
| Accounting period  ID number                                                                                                    |                                                                                 |                                                         |
|                                                                                                    |                                                                                 |                                                         |

Privacy Act Notice: Section 111 of title 17 of the United States Code authorizes the Copyright Offce to collect the personally identifying information (PII) requested on th form in order to process your statement of account. PII is any personal information that can be used to identify or trace an individual, such as name, address and telephone numbers. By providing PII, you are agreeing to the routine use of it to establish and maintain a public record, which includes appearing in the Offce's public indexes and in search reports prepared for the public. The effect of not providing the PII requested is that it may delay processing of your statement of account and its placement in the completed record of statements of account, and it may affect the legal sufficiency of the fling, a determination that would be made by a court of law.

### COMPUTING THE BASE RATE FEE—PART 8 OF THE DSE

Determine whether any of the stations you carried were partially distant that is, whether you retransmitted the signal of one or more stations to subscribers located within the station's local service area and, at the same time, to other subscribers located outside that area.

• If none of the stations were partially distant, calculate your base rate fee according to the following rates—for the system's permitted DSEs as reported in block B, part 6 or from part 5, whichever is applicable. 1.064% of gross receipts

Each of the second, third, and fourth DSEs 0.701% of gross receipts The fifth and each additional DSF 0.330% of gross receipts

### PARTIALLY DISTANT STATIONS—PART 9 OF THE DSE SCHEDULE

- · If any of the stations were partially distant:
- 1. Divide all of your subscribers into subscriber groups depending on their location. A particular subscriber group consists of all subscribers who are distant with respect to exactly the same complement of stations.
  - 2. Identify the communities/areas represented by each subscriber group.
- 3. For each subscriber group, calculate the total number of DSEs of that group's complement of stations.

If your system is located wholly outside all major and smaller television markets, give each station's DSEs as you gave them in parts 2, 3, and 4

If any portion of your system is located in a major or smaller television market, give each station's DSE as you gave it in block B, part 6 of this schedule

4. Determine the portion of the total gross receipts you reported in space K (page 7) that is attributable to each subscriber group.

- 5. Calculate a separate base rate fee for each subscriber group, using (1) the rates given above; (2) the total number of DSEs for that group's complement of stations; and (3) the amount of gross receipts attributable to that group.
- 6. Add together the base rate fees for each subscriber group to determine the system's total base rate fee.
- 7. If any portion of the cable system is located in whole or in part within a major television market, you may also need to complete part 9, block B of the Schedule to determine the Syndicated Exclusivity Surcharge.

What to Do If You Need More Space on the DSE Schedule. There are no printed continuation sheets for the schedule. In most cases, the blanks provided should be large enough for the necessary information. If you need more space in a particular part, make a photocopy of the page in question (identifying it as a continuation sheet), enter the additional information on that copy, and attach it to the DSE schedule.

Rounding Off DSEs. In computing DSEs on the DSE schedule, you may round off to no less than the third decimal point. If you round off a DSE in any case, you must round off DSEs throughout the schedule as follows:

- When the fourth decimal point is 1, 2, 3, or 4, the third decimal remains unchanged (example: .34647 is rounded to .346).
- When the fourth decimal point is 5, 6, 7, 8, or 9, the third decimal is rounded up (example: .34651 is rounded to .347).

The example below is intended to supplement the instructions for calculating only the base rate fee for partially distant stations. The cable system would also be subject to the Syndicated Exclusivity Surcharge for partially distant stations, if any portion is located within a major television market.

### **EXAMPLE:**

### COMPUTATION OF COPYRIGHT ROYALTY FEE FOR CABLE SYSTEM CARRYING PARTIALLY DISTANT STATIONS

In most cases under current FCC rules all of Fairvale would be within the local service area of both stations A and C and all of Rapid City and Bodega Bay would be within the local service areas of stations B, D, and E.

| Santa Rosa  | Stations A and C<br>35 mile zone            |
|-------------|---------------------------------------------|
|             | Fairvale                                    |
| <b>\</b> an | Bodega<br>Bay<br>ns B, D,<br>d E<br>le zone |

|   | Distant Stations Carried |             | Identification o | f Subscriber Groups    | _                     |
|---|--------------------------|-------------|------------------|------------------------|-----------------------|
|   | STATION                  | DSE         | CITY             | OUTSIDE LOCAL          | <b>GROSS RECEIPTS</b> |
| ı | A (independent)          | 1.0         |                  | SERVICE AREA OF        | FROM SUBSCRIBERS      |
|   | B (independent)          | 1.0         | Santa Rosa       | Stations A, B, C, D ,E | \$310,000.00          |
|   | C (part-time)            | 0.083       | Rapid City       | Stations A and C       | 100,000.00            |
|   | D (part-time)            | 0.139       | Bodega Bay       | Stations A and C       | 70,000.00             |
|   | E (network)              | <u>0.25</u> | Fairvale         | Stations B, D, and E   | 120,000.00            |
|   | TOTAL DSEs               | 2.472       |                  | TOTAL GROSS RECEIPTS   | \$600,000.00          |

Minimum Fee Total Gross Receipts \$600,000.00 x .01064

|   |                              |              | \$6,384.00                  |              |                             |              |
|---|------------------------------|--------------|-----------------------------|--------------|-----------------------------|--------------|
|   | First Subscriber Group       |              | Second Subscriber Group     |              | Third Subscriber Group      |              |
|   | (Santa Rosa)                 |              | (Rapid City and Bodega Bay) |              | (Fairvale)                  |              |
|   |                              |              |                             |              |                             |              |
| J | Gross receipts               | \$310,000.00 | Gross receipts              | \$170,000.00 | Gross receipts              | \$120,000.00 |
|   | DSEs                         | 2.472        | DSEs                        | 1.083        | DSEs                        | 1.389        |
|   | Base rate fee                | \$6,497.20   | Base rate fee               | \$1,907.71   | Base rate fee               | \$1,604.03   |
|   | \$310,000 x .01064 x 1.0 =   | 3,298.40     | \$170,000 x .01064 x 1.0 =  | 1,808.80     | \$120,000 x .01064 x 1.0 =  | 1,276.80     |
|   | \$310,000 x .00701 x 1.472 = | 3,198.80     | \$170,000 x .00701 x .083 = | 98.91        | \$120,000 x .00701 x .389 = | 327.23       |
|   | Base rate fee                | \$6,497.20   | Base rate fee               | \$1,907.71   | Base rate fee               | \$1,604.03   |

Total Base Rate Fee: \$6,497.20 + \$1,907.71 + \$1,604.03 = \$10,008.94 In this example, the cable system would enter \$10,008.94 in space L, block 3, line 1 (page 7)

| 4                    | LEGAL NAME OF OWNER OF CABL                     | E SYSTEM:          |                                  |                  | S                           | STEM ID#                                |  |  |  |  |  |  |
|----------------------|-------------------------------------------------|--------------------|----------------------------------|------------------|-----------------------------|-----------------------------------------|--|--|--|--|--|--|
| ı                    | BellSouth Telecommun                            | ications, LL0      |                                  |                  |                             | 63182                                   |  |  |  |  |  |  |
|                      | SUM OF DSEs OF CATEGOR                          |                    |                                  |                  |                             |                                         |  |  |  |  |  |  |
|                      | Add the DSEs of each statio                     |                    | 140.                             |                  |                             |                                         |  |  |  |  |  |  |
|                      | Enter the sum here and in line                  |                    | is schedule.                     |                  | 0.25                        |                                         |  |  |  |  |  |  |
|                      |                                                 | ·                  |                                  |                  |                             |                                         |  |  |  |  |  |  |
| 2                    | Instructions:                                   | 6°                 |                                  |                  |                             |                                         |  |  |  |  |  |  |
| _                    | In the column headed "Call of space G (page 3). | Sign": list the ca | all signs of all distant station | s identified by  | the letter "O" in column 5  |                                         |  |  |  |  |  |  |
| Computation          | In the column headed "DSE                       | ": for each inder  | endent station, give the DS      | F as "1.0": for  | each network or noncom-     |                                         |  |  |  |  |  |  |
| of DSEs for          | mercial educational station, gi                 | ve the DSE as ".   | 25."                             | _ do   1.0 ; 101 | io. Such network of noncom- |                                         |  |  |  |  |  |  |
| Category "O"         | , ,                                             |                    | CATEGORY "O" STATIO              | NS: DSFs         |                             |                                         |  |  |  |  |  |  |
| Stations             | CALL SIGN                                       | DSE                | CALL SIGN                        | DSE              | CALL SIGN                   | DSE                                     |  |  |  |  |  |  |
| Giuliono             | WKNO/WKNOHD                                     | 0.250              | 57 KEE 51511                     | 562              | OF ILLE OF OFT              | BGE                                     |  |  |  |  |  |  |
|                      | WANG/WANGIB                                     | 0.230              |                                  |                  |                             |                                         |  |  |  |  |  |  |
|                      |                                                 |                    |                                  |                  |                             |                                         |  |  |  |  |  |  |
|                      |                                                 |                    |                                  |                  |                             |                                         |  |  |  |  |  |  |
|                      |                                                 |                    |                                  |                  |                             |                                         |  |  |  |  |  |  |
| Add rows as          |                                                 |                    |                                  |                  |                             |                                         |  |  |  |  |  |  |
|                      |                                                 |                    |                                  |                  |                             |                                         |  |  |  |  |  |  |
| necessary.           |                                                 |                    |                                  |                  |                             |                                         |  |  |  |  |  |  |
| Remember to copy     |                                                 |                    |                                  |                  |                             |                                         |  |  |  |  |  |  |
| all formula into new |                                                 |                    |                                  |                  |                             |                                         |  |  |  |  |  |  |
| rows.                |                                                 |                    |                                  |                  |                             |                                         |  |  |  |  |  |  |
|                      |                                                 |                    |                                  |                  |                             |                                         |  |  |  |  |  |  |
|                      |                                                 |                    |                                  |                  |                             |                                         |  |  |  |  |  |  |
|                      |                                                 |                    |                                  |                  |                             |                                         |  |  |  |  |  |  |
|                      |                                                 |                    |                                  |                  |                             |                                         |  |  |  |  |  |  |
|                      |                                                 |                    |                                  |                  |                             |                                         |  |  |  |  |  |  |
|                      |                                                 |                    |                                  |                  |                             |                                         |  |  |  |  |  |  |
|                      |                                                 |                    |                                  |                  |                             |                                         |  |  |  |  |  |  |
|                      |                                                 |                    |                                  |                  |                             |                                         |  |  |  |  |  |  |
|                      |                                                 |                    |                                  |                  |                             |                                         |  |  |  |  |  |  |
|                      |                                                 |                    |                                  |                  |                             |                                         |  |  |  |  |  |  |
|                      |                                                 |                    |                                  |                  |                             |                                         |  |  |  |  |  |  |
|                      |                                                 |                    |                                  |                  |                             |                                         |  |  |  |  |  |  |
|                      |                                                 |                    |                                  |                  |                             |                                         |  |  |  |  |  |  |
|                      |                                                 |                    |                                  |                  |                             |                                         |  |  |  |  |  |  |
|                      |                                                 |                    |                                  |                  |                             |                                         |  |  |  |  |  |  |
|                      |                                                 |                    |                                  |                  |                             |                                         |  |  |  |  |  |  |
|                      |                                                 |                    |                                  |                  |                             |                                         |  |  |  |  |  |  |
|                      |                                                 |                    |                                  |                  |                             | 111111111111111111111111111111111111111 |  |  |  |  |  |  |
|                      |                                                 |                    |                                  |                  |                             |                                         |  |  |  |  |  |  |
|                      |                                                 |                    |                                  |                  |                             |                                         |  |  |  |  |  |  |
|                      |                                                 |                    |                                  |                  |                             |                                         |  |  |  |  |  |  |
|                      |                                                 |                    |                                  |                  |                             |                                         |  |  |  |  |  |  |
|                      |                                                 |                    |                                  |                  |                             |                                         |  |  |  |  |  |  |
|                      |                                                 |                    |                                  |                  |                             |                                         |  |  |  |  |  |  |
|                      |                                                 |                    |                                  |                  |                             |                                         |  |  |  |  |  |  |
|                      |                                                 |                    |                                  |                  |                             |                                         |  |  |  |  |  |  |
|                      |                                                 |                    |                                  |                  |                             |                                         |  |  |  |  |  |  |
|                      |                                                 |                    |                                  |                  |                             |                                         |  |  |  |  |  |  |
|                      |                                                 |                    |                                  |                  |                             |                                         |  |  |  |  |  |  |
|                      |                                                 |                    |                                  |                  |                             |                                         |  |  |  |  |  |  |
|                      |                                                 |                    |                                  |                  |                             |                                         |  |  |  |  |  |  |
|                      |                                                 |                    |                                  |                  |                             |                                         |  |  |  |  |  |  |
|                      |                                                 |                    |                                  |                  |                             |                                         |  |  |  |  |  |  |
|                      |                                                 |                    |                                  |                  |                             |                                         |  |  |  |  |  |  |

| Name                                                                                |                                                                                                    | COMMUNICATIONS,                                                                                                    | LLC                                                                                                    |                                                                                                    |                                                                                                    |                                                                                                    | S                                                    | 43182 63182 |
|-------------------------------------------------------------------------------------|----------------------------------------------------------------------------------------------------|----------------------------------------------------------------------------------------------------|----------------------------------------------------------------------------------------------------|----------------------------------------------------------------------------------------------------|----------------------------------------------------------------------------------------------------|----------------------------------------------------------------------------------------------------|------------------------------------------------------|-------------|
| Computation of DSEs for Stations Carried Part Time Due to Lack of Activated Channel | Column 2: For figure should corn Column 3: For Column 4: Double carried out at Column 5: For give the type-value Column 6: M  | ne call sign of all distate or each station, give the respond with the information each station, give the responding to the figure in colupleast to the third deciror each independent sue as ".25." lultiply the figure in co | he number of hours mation given in spa he total number of I umn 2 by the figure nal point. This is the station, give the "typ lumn 4 by the figure                  | your cable system<br>ce J. Calculate or<br>nours that the stat<br>in column 3, and g<br>e "basis of carriag<br>pe-value" as "1.0."                 | n carried the sta<br>ly one DSE for e<br>on broadcast ov<br>give the result in<br>e value" for the s<br>For each network                                                                                                    | tion during the accountine<br>each station.<br>Per the air during the accordecimals in column 4. The                               | ounting period.  nis figure must  acational station, |             |
| Capacity                                                                            |                                                                                                    | С                                                                                                    | ATEGORY LAC                                                                                                    | STATIONS:                                                                                                    | COMPUTATI                                                                                                    | ON OF DSEs                                                                                                    |                                                      |             |
|                                                                                     | 1. CALL<br>SIGN                                                                                                    | 2. NUMBE<br>OF HOU<br>CARRIE<br>SYSTEM                                                                                                    | JRS C<br>ED BY S                                                                                                    | IUMBER<br>OF HOURS<br>TATION<br>ON AIR                                                                                                    | 4. BASIS OF<br>CARRIAG<br>VALUE                                                                                                    |                                                                                                    |                                                      | SE.         |
|                                                                                     |                                                                                                    |                                                                                                    | ÷                                                                                                    | =                                                                                                    |                                                                                                    | x                                                                                                    | =                                                    |             |
|                                                                                     |                                                                                                    |                                                                                                    | ÷                                                                                                    |                                                                                                    |                                                                                                    | x                                                                                                    | =                                                    |             |
|                                                                                     |                                                                                                    |                                                                                                    | ÷                                                                                                    |                                                                                                    |                                                                                                    | x<br>x                                                                                                    | =                                                    |             |
|                                                                                     |                                                                                                    |                                                                                                    |                                                                                                    | =                                                                                                    |                                                                                                    | x                                                                                                    | =                                                    |             |
|                                                                                     |                                                                                                    |                                                                                                    | ÷                                                                                                    | =                                                                                                    | =                                                                                                    | x                                                                                                    | =                                                    |             |
|                                                                                     |                                                                                                    |                                                                                                    | ÷<br>÷                                                                                                    |                                                                                                    |                                                                                                    | x<br>x                                                                                                    | =                                                    |             |
|                                                                                     | Add the DSEs of e<br>Enter the sum I                                                                                          | F CATEGORY LAC Seach station. here and in line 2 of page                                                                                                    |                                                                                                    | e,                                                                                                    | ▶                                                                                                    | 0.00                                                                                                    |                                                      |             |
| Computation of DSEs for Substitute-Basis Stations                                   | Was carried by tions in effect of Broadcast one space I).     Column 2: For at your option. This Column 3: Ent Column 4: Divi | your system in substion October 19, 1976 (or more live, nonnetwood each station give the sfigure should correser the number of days ide the figure in column                                                                   | itution for a progran<br>as shown by the let<br>ork programs during<br>number of live, nor<br>spond with the infor<br>s in the calendar ye<br>in 2 by the figure in | n that your system<br>ter "P" in column<br>that optional carri<br>metwork program<br>mation in space I.<br>ar: 365, except in<br>column 3, and giv | was permitted to result of space (); and age (as shown by sometimes carried in subsome leap year.  The the result in comments of the second of the second of | rograms) if that station: to delete under FCC rule d the word "Yes" in column titution for programs that column 4. Round to no les | 2 of were deleted                                    | rm).        |
|                                                                                     |                                                                                                    | SUI                                                                                                    | BSTITUTE-BAS                                                                                                    | SIS STATIONS                                                                                                    | S: COMPUTA                                                                                                    | ATION OF DSEs                                                                                                    | T                                                    | ı           |
|                                                                                     | SIGN                                                                                                    | . NUMBER<br>OF<br>PROGRAMS                                                                                                    | 3. NUMBER<br>OF DAYS<br>IN YEAR                                                                                                    | 4. DSE                                                                                                    | 1. CALL<br>SIGN                                                                                                    | 2. NUMBER<br>OF<br>PROGRAMS                                                                                                    | 3. NUMBER<br>OF DAYS<br>IN YEAR                      | 4. DSE      |
|                                                                                     |                                                                                                    | ÷                                                                                                    |                                                                                                    | =                                                                                                    |                                                                                                    |                                                                                                    | ······                                               | =           |
|                                                                                     |                                                                                                    | ····                                                                                                    |                                                                                                    |                                                                                                    |                                                                                                    |                                                                                                    |                                                      |             |
|                                                                                     |                                                                                                    |                                                                                                    |                                                                                                    | Ī                                                                                                    |                                                                                                    |                                                                                                    |                                                      |             |
|                                                                                     |                                                                                                    | ÷                                                                                                    |                                                                                                    | =                                                                                                    |                                                                                                    | -                                                                                                    | ······                                               | =           |
|                                                                                     | Add the DSEs of e                                                                                                    | F SUBSTITUTE-BASI<br>each station.<br>here and in line 3 of pa                                                                                                    |                                                                                                    | le,                                                                                                    |                                                                                                    | 0.00                                                                                                    |                                                      |             |
| 5                                                                                   | number of DSEs ap                                                                                                    | oplicable to your systen                                                                                                    |                                                                                                    | s in parts 2, 3, and                                                                                                    | 4 of this schedule                                                                                                    | e and add them to provide                                                                                                    | • the tota <b>0.25</b>                               |             |
| Total Number<br>of DSEs                                                             |                                                                                                    | SEs from part 2●<br>SEs from part 3●                                                                                                    |                                                                                                    |                                                                                                    |                                                                                                    |                                                                                                    | 0.25                                                 |             |
| OI DOES                                                                             |                                                                                                    | SEs from part 4 •                                                                                                    |                                                                                                    |                                                                                                    |                                                                                                    |                                                                                                    | 0.00                                                 |             |
|                                                                                     | TOTAL NUMBER (                                                                                                    | DF DSEs                                                                                                    |                                                                                                    |                                                                                                    |                                                                                                    |                                                                                                    |                                                      | 0.25        |

DSE SCHEDULE. PAGE 13. ACCOUNTING PERIOD: 2019/2

| LEGAL NAME OF C                                |                                                                                                    |                                                                                   |                                                                                                    |                                            |                                                                                              |                                                                                           | S                                                   | YSTEM ID#<br>63182 | Name                                                |
|------------------------------------------------|----------------------------------------------------------------------------------------------------|-----------------------------------------------------------------------------------|----------------------------------------------------------------------------------------------------|--------------------------------------------|----------------------------------------------------------------------------------------------|-------------------------------------------------------------------------------------------|-----------------------------------------------------|--------------------|-----------------------------------------------------|
| Instructions: Bloc                             | ck A must be com                                                                                                    | pleted.                                                                           |                                                                                                    |                                            |                                                                                              |                                                                                           |                                                     |                    |                                                     |
| If your answer if schedule.                    | "Yes," leave the re                                                                                                    | emainder of p                                                                     | part 6 and part                                                                                                    | 7 of the DSE sche                          | edule blank ar                                                                               | nd complete pa                                                                            | art 8, (page 16) of                                 | f the              | 6                                                   |
| If your answer if                              | "No," complete blo                                                                                                    |                                                                                   |                                                                                                    | TELEVIOLONIA                               | ADVETO                                                                                       |                                                                                           |                                                     |                    | Computation of                                      |
| Is the cable syster                            | n located wholly o                                                                                                    |                                                                                   |                                                                                                    | ELEVISION M                                |                                                                                              | ection 76.5 of                                                                            | FCC rules and re                                    | gulations in       | 3.75 Fee                                            |
| effect on June 24,                             | 1981?                                                                                                    |                                                                                   | •                                                                                                    |                                            |                                                                                              |                                                                                           |                                                     | <b>3</b>           |                                                     |
|                                                | piete part 8 or the<br>lete blocks B and                                                                                                    |                                                                                   | DO NOT COM                                                                                                    | PLETE THE REM                              | AINDER OF F                                                                                  | ARI O AND 7                                                                               |                                                     |                    |                                                     |
|                                                |                                                                                                    |                                                                                   |                                                                                                    | IAGE OF PERI                               | MITTED DS                                                                                    | YEs                                                                                       |                                                     |                    |                                                     |
| Column 1:                                      | List the call signs                                                                                                    |                                                                                   |                                                                                                    | part 2, 3, and 4 o                         |                                                                                              |                                                                                           | tem was permitte                                    | d to carry         |                                                     |
| CALL SIGN                                      | under FCC rules                                                                                                    | and regulations  and regulations                                                  | ons prior to Ju<br>dule. (Note: Tl                                                                                                    | ne 25, 1981. For fone letter M below i     | urther explana                                                                               | ation of permitt                                                                          | ed stations, see t                                  | he                 |                                                     |
| Column 2:<br>BASIS OF<br>PERMITTED<br>CARRIAGE | (Note the FCC ru<br>A Stations carrie<br>76.61(b)(c)]<br>B Specialty stati<br>C Noncommeric<br>D Grandfathered<br>instructions fo<br>E Carried pursus<br>*F A station pre | ed pursuant on as defined al education d station (76. or DSE scheo ant to individ | ulations cited b<br>to the FCC ma<br>d in 76.5(kk) (7<br>al station [76.5<br>65) (see parag<br>tule).<br>ual waiver of F<br>ed on a part-tin | ne or substitute ba                        | ose in effect of<br>76.57, 76.59(b<br>(e)(1), 76.63(a<br>63(a) referring<br>abstitution of g | n June 24, 198<br>), 76.61(b)(c),<br>n) referring to 7<br>g to 76.61(d)<br>randfathered s | 76.63(a) referring<br>76.61(e)(1<br>stations in the |                    |                                                     |
|                                                | M Retransmission                                                                                                    | on of a distar                                                                    | nt multicast stre                                                                                                    |                                            | , , , , , , , , ,                                                                            | , , ,                                                                                     | erring to 76.61(e)                                  | (5)                |                                                     |
| Column 3:                                      |                                                                                                    | e stations ide                                                                    | entified by the I                                                                                                    | n parts 2, 3, and 4<br>etter "F" in columr |                                                                                              |                                                                                           | vorksheet on pag                                    | e 14 of            |                                                     |
| 1. CALL<br>SIGN                                | 2. PERMITTED<br>BASIS                                                                                                    | 3. DSE                                                                            | 1. CALL<br>SIGN                                                                                                    | 2. PERMITTED<br>BASIS                      | 3. DSE                                                                                       | 1. CALL<br>SIGN                                                                           | 2. PERMITTED<br>BASIS                               | 3. DSE             |                                                     |
| WKNO/WK                                        | С                                                                                                    | 0.25                                                                              |                                                                                                    |                                            |                                                                                              |                                                                                           |                                                     |                    |                                                     |
|                                                |                                                                                                    |                                                                                   |                                                                                                    |                                            |                                                                                              |                                                                                           |                                                     |                    |                                                     |
|                                                |                                                                                                    |                                                                                   |                                                                                                    |                                            |                                                                                              |                                                                                           |                                                     |                    |                                                     |
|                                                |                                                                                                    |                                                                                   |                                                                                                    |                                            |                                                                                              |                                                                                           |                                                     |                    |                                                     |
|                                                |                                                                                                    |                                                                                   |                                                                                                    |                                            |                                                                                              |                                                                                           | · · · · · · · · · · · · · · · · · · ·               | ·                  |                                                     |
|                                                |                                                                                                    |                                                                                   |                                                                                                    |                                            |                                                                                              |                                                                                           |                                                     | 0.25               |                                                     |
|                                                |                                                                                                    | В                                                                                 | LOCK C: CO                                                                                                    | MPUTATION O                                | F 3.75 FEE                                                                                   |                                                                                           |                                                     |                    |                                                     |
| Line 1: Enter the                              | total number of                                                                                                    | DSEs from                                                                         | part 5 of this                                                                                                    | schedule                                   |                                                                                              |                                                                                           | ,                                                   |                    |                                                     |
| Line 2: Enter the                              | sum of permitte                                                                                                    | d DSEs fro                                                                        | m block B ab                                                                                                    | ove                                        |                                                                                              |                                                                                           | 1                                                   |                    |                                                     |
| Line 3: Subtract<br>(If zero, I                |                                                                                                    |                                                                                   |                                                                                                    | r of DSEs subject<br>7 of this schedu      |                                                                                              | rate.                                                                                     | ,                                                   |                    |                                                     |
| Line 4: Enter gro                              | ss receipts from                                                                                                    | space K (p                                                                        | age 7)                                                                                                    |                                            |                                                                                              |                                                                                           | x 0.03                                              | 375                | Do any of the DSEs represent                        |
| Line 5: Multiply li                            | ne 4 by 0.0375                                                                                                    | and enter s                                                                       | um here                                                                                                    |                                            |                                                                                              |                                                                                           |                                                     |                    | partially<br>permited/<br>partially<br>nonpermitted |
| Line 6: Enter tota                             | al number of DSI                                                                                                    | Es from line                                                                      | 3                                                                                                    |                                            |                                                                                              |                                                                                           | X                                                   |                    | carriage?  If yes, see part 9 instructions.         |
| Line 7: Multiply li                            | ne 6 by line 5 ar                                                                                                    | nd enter her                                                                      | e and on line                                                                                                    | 2, block 3, space                          | e L (page 7)                                                                                 |                                                                                           |                                                     | 0.00               |                                                     |

|                 | FOWNER OF CABLE<br>elecommunicati |        |                 |                       |           |                                         |                       | 63182  | NI a saa a              |
|-----------------|-----------------------------------|--------|-----------------|-----------------------|-----------|-----------------------------------------|-----------------------|--------|-------------------------|
|                 | 1                                 | BLOCK  | A: TELEVIS      | SION MARKETS          | S (CONTIN | UED)                                    | 1                     |        |                         |
| 1. CALL<br>SIGN | 2. PERMITTED<br>BASIS             | 3. DSE | 1. CALL<br>SIGN | 2. PERMITTED<br>BASIS | 3. DSE    | 1. CALL<br>SIGN                         | 2. PERMITTED<br>BASIS | 3. DSE | 6                       |
|                 |                                   |        |                 |                       |           |                                         |                       |        | Computation of 3.75 Fee |
|                 |                                   |        |                 |                       |           |                                         |                       |        | 3.73166                 |
|                 |                                   |        |                 |                       |           |                                         |                       |        |                         |
|                 |                                   |        |                 |                       |           |                                         |                       |        |                         |
|                 |                                   |        |                 |                       |           |                                         |                       |        |                         |
|                 |                                   |        |                 |                       |           |                                         |                       |        |                         |
|                 |                                   |        |                 |                       |           |                                         |                       |        |                         |
|                 |                                   |        |                 |                       |           | *************************************** |                       |        |                         |
|                 |                                   |        |                 |                       |           |                                         |                       |        |                         |
|                 |                                   |        |                 |                       |           |                                         |                       |        |                         |
|                 |                                   |        |                 |                       |           |                                         |                       |        |                         |
|                 |                                   |        |                 |                       |           |                                         |                       |        |                         |
|                 |                                   |        |                 |                       |           |                                         |                       |        |                         |
|                 |                                   |        |                 |                       |           |                                         |                       |        |                         |
|                 |                                   |        |                 |                       |           |                                         |                       |        |                         |
|                 |                                   |        |                 |                       |           |                                         |                       |        |                         |
|                 |                                   |        |                 |                       |           |                                         |                       |        |                         |
|                 |                                   |        |                 |                       |           |                                         |                       |        |                         |
|                 |                                   |        |                 |                       |           |                                         |                       |        |                         |
|                 |                                   |        |                 |                       |           |                                         |                       |        |                         |
|                 |                                   |        |                 |                       |           |                                         |                       |        |                         |
|                 |                                   |        |                 |                       |           |                                         |                       |        |                         |
|                 |                                   |        |                 |                       |           |                                         |                       |        |                         |
|                 |                                   |        |                 |                       |           |                                         |                       |        |                         |
|                 |                                   |        |                 |                       |           |                                         |                       |        |                         |
|                 |                                   |        |                 |                       |           | •                                       |                       |        |                         |
|                 |                                   |        |                 |                       |           |                                         |                       |        |                         |
|                 |                                   |        |                 |                       |           |                                         |                       |        |                         |
|                 |                                   |        |                 |                       |           |                                         |                       |        |                         |
|                 |                                   |        |                 |                       |           |                                         |                       |        |                         |
|                 |                                   |        |                 |                       |           |                                         |                       |        |                         |
|                 |                                   |        |                 |                       |           |                                         |                       |        |                         |
|                 |                                   |        |                 |                       |           |                                         |                       |        |                         |
|                 |                                   |        |                 |                       |           |                                         |                       |        |                         |
|                 |                                   |        |                 |                       |           |                                         |                       |        |                         |
|                 |                                   |        |                 |                       |           |                                         |                       |        |                         |
|                 |                                   |        |                 |                       |           |                                         |                       |        |                         |
|                 |                                   |        |                 |                       |           |                                         |                       |        |                         |
|                 |                                   |        |                 |                       |           |                                         |                       |        |                         |
|                 |                                   |        |                 |                       |           |                                         |                       |        |                         |
|                 |                                   |        |                 |                       |           |                                         |                       |        |                         |
|                 |                                   |        |                 |                       |           |                                         |                       |        |                         |
|                 |                                   |        |                 |                       |           |                                         |                       |        |                         |
|                 |                                   |        |                 |                       |           |                                         |                       |        |                         |
|                 |                                   |        |                 |                       |           |                                         |                       |        |                         |
|                 | ······                            |        | 1               |                       |           |                                         |                       |        | -                       |

| Name                                                                                                    | BellSouth Tele                                                                                                    |                                                                                                    |                                                                                                    |                                                                                                    |                                                                                                    |                                                                                                    |                                                                                                    |                                                                                                    | S                               | 4STEM ID#<br>63182 |
|----------------------------------------------------------------------------------------------------|----------------------------------------------------------------------------------------------------|----------------------------------------------------------------------------------------------------|----------------------------------------------------------------------------------------------------|----------------------------------------------------------------------------------------------------|----------------------------------------------------------------------------------------------------|----------------------------------------------------------------------------------------------------|----------------------------------------------------------------------------------------------------|----------------------------------------------------------------------------------------------------|---------------------------------|--------------------|
| Worksheet for<br>Computating<br>the DSE<br>Schedule for<br>Permitted<br>Part-Time and<br>Substitute<br>Carriage | A—Part-time sp<br>76.59<br>B—Late-night pr<br>76.61<br>S—Substitute ca<br>gener<br>Column 5: Indicate<br>Column 6: Compar | or to June 25, call sign for eather DSE for the DSE for the accounting the basis of CC rules and ecialty programming: (e)(3)). arriage under all instructions the station's lee the DSE fig B, column 3 information yet. | 1981, under forme ach distant station in his station for a sing period and year is carriage on which the regulations cited be imming: Carriage, col(1), or 76.63 (refer Carriage under FCC certain FCC rules, sin the paper SA3 for the current ures listed in column of part 6 for this stated un give in columns | r FCC rules gov<br>dentifed by the<br>gle accounting p<br>in which the can<br>be station was or<br>eleow pertain to to<br>the apart-time barring to 76.61(e)<br>C rules, sections<br>regulations, or a<br>form.<br>accounting per<br>ins 2 and 5 and<br>tion. | erning part-time letter "F" in coluperiod, occurring and DSE of arried by listing nose in effect or asis, of specialty (1)).  76.59(d)(3), 76 authorizations. Find as computed list the smaller of the second second | e and sub<br>mn 2 of p<br>g between<br>occurred<br>one of th<br>n June 2-<br>y program<br>5.61(e)(3)<br>For furthed<br>d in parts<br>of the two | estitute carricant 6 of the n January 1 (e.g., 1981, e following 4, 1981, nming unde n, or 76.63 (er explanation 2, 3, and 4 or figures he | age. DSE schedule , 1978 and Jur /1 letters  r FCC rules, se referring to on, see page (v of this schedu | ection:  ori) of the leshould b | e entere           |
|                                                                                                    |                                                                                                    | PERMITT                                                                                                    | ED DSE FOR STA                                                                                                    |                                                                                                    | D ON A PART-                                                                                                    | TIME AN                                                                                                    | ID SUBSTI                                                                                                    | TUTE BASIS                                                                                               |                                 |                    |
|                                                                                                    | 1. CALL<br>SIGN                                                                                                    | 2. PRIO                                                                                                    |                                                                                                    | COUNTING<br>ERIOD                                                                                                    | 4. BASIS (                                                                                                    |                                                                                                    |                                                                                                    | RESENT                                                                                                   | 6. PE                           | ERMITTED<br>DSE    |
|                                                                                                    | SIGN                                                                                                    | DSE                                                                                                    | : Pi                                                                                                    | ERIOD                                                                                                    | CARRIAG                                                                                                    | JE.                                                                                                    | L                                                                                                    | JSE                                                                                                    |                                 | DSE                |
|                                                                                                    |                                                                                                    |                                                                                                    |                                                                                                    |                                                                                                    |                                                                                                    |                                                                                                    |                                                                                                    |                                                                                                    |                                 |                    |
|                                                                                                    |                                                                                                    |                                                                                                    |                                                                                                    |                                                                                                    |                                                                                                    |                                                                                                    |                                                                                                    |                                                                                                    |                                 |                    |
|                                                                                                    |                                                                                                    |                                                                                                    |                                                                                                    |                                                                                                    |                                                                                                    |                                                                                                    |                                                                                                    |                                                                                                    |                                 |                    |
|                                                                                                    |                                                                                                    |                                                                                                    |                                                                                                    |                                                                                                    |                                                                                                    |                                                                                                    |                                                                                                    |                                                                                                    |                                 |                    |
|                                                                                                    |                                                                                                    | •                                                                                                    |                                                                                                    |                                                                                                    |                                                                                                    |                                                                                                    |                                                                                                    |                                                                                                    |                                 |                    |
|                                                                                                    |                                                                                                    |                                                                                                    |                                                                                                    |                                                                                                    |                                                                                                    |                                                                                                    |                                                                                                    |                                                                                                    |                                 |                    |
|                                                                                                    |                                                                                                    |                                                                                                    |                                                                                                    |                                                                                                    |                                                                                                    |                                                                                                    |                                                                                                    |                                                                                                    |                                 |                    |
|                                                                                                    |                                                                                                    |                                                                                                    |                                                                                                    |                                                                                                    |                                                                                                    |                                                                                                    |                                                                                                    |                                                                                                    |                                 |                    |
|                                                                                                    |                                                                                                    |                                                                                                    |                                                                                                    |                                                                                                    |                                                                                                    |                                                                                                    |                                                                                                    |                                                                                                    |                                 |                    |
|                                                                                                    |                                                                                                    |                                                                                                    |                                                                                                    |                                                                                                    |                                                                                                    |                                                                                                    |                                                                                                    |                                                                                                    |                                 |                    |
| Computation of the                                                                                              | 1                                                                                                    | "Yes," compl                                                                                                    | ete blocks B and C<br>locks B and C blan                                                                                                    | k and complete                                                                                                    |                                                                                                    |                                                                                                    |                                                                                                    |                                                                                                    |                                 |                    |
| Syndicated                                                                                                    |                                                                                                    |                                                                                                    | BLOCK                                                                                                    | ( A: MAJOR                                                                                                    | TELEVISION                                                                                                    | MARK                                                                                                    | ET                                                                                                    |                                                                                                    |                                 |                    |
| Exclusivity<br>Surcharge                                                                                        | • Is any portion of the                                                                                                   | cable svstem v                                                                                                    | within a top 100 maio                                                                                                    | or television mar                                                                                                    | ket as defned by                                                                                                    | section 7                                                                                                    | 6.5 of FCC                                                                                                    | rules in effect J                                                                                        | une 24. 1                       | 1981?              |
|                                                                                                    | X Yes—Complete                                                                                                    |                                                                                                    |                                                                                                    |                                                                                                    |                                                                                                    | oceed to                                                                                                    |                                                                                                    |                                                                                                    |                                 |                    |
|                                                                                                    |                                                                                                    | 2.00.00                                                                                                    |                                                                                                    |                                                                                                    |                                                                                                    |                                                                                                    | Parto                                                                                                    |                                                                                                    |                                 |                    |
|                                                                                                    | BLOCK B: C                                                                                                    | arriage of VHI                                                                                                    | F/Grade B Contour                                                                                                    | Stations                                                                                                    |                                                                                                    | BLOCK                                                                                                    | C: Compu                                                                                                    | tation of Exem                                                                                           | pt DSEs                         |                    |
|                                                                                                    | Is any station listed in<br>commercial VHF stati<br>or in part, over the ca                                               | ion that place                                                                                                    |                                                                                                    |                                                                                                    |                                                                                                    | y the cab                                                                                                    | le system p                                                                                                    | of part 7 carried<br>rior to March 3                                                                     |                                 |                    |
|                                                                                                    | Yes—List each s  X No—Enter zero a                                                                                        |                                                                                                    | th its appropriate per part 8.                                                                                                    | mitted DSE                                                                                                    | Yes—Li                                                                                                    |                                                                                                    |                                                                                                    | with its appropria<br>o part 8.                                                                          | ite permit                      | ted DSE            |
|                                                                                                    | CALL SIGN                                                                                                    | DSE                                                                                                    | CALL SIGN                                                                                                    | DSE                                                                                                    | CALL S                                                                                                    | SIGN                                                                                                    | DSE                                                                                                    | CALL SIG                                                                                                 | N                               | DSE                |
|                                                                                                    |                                                                                                    |                                                                                                    |                                                                                                    |                                                                                                    |                                                                                                    |                                                                                                    |                                                                                                    |                                                                                                    |                                 |                    |
|                                                                                                    |                                                                                                    |                                                                                                    |                                                                                                    |                                                                                                    |                                                                                                    |                                                                                                    |                                                                                                    |                                                                                                    |                                 |                    |
|                                                                                                    |                                                                                                    |                                                                                                    |                                                                                                    |                                                                                                    |                                                                                                    |                                                                                                    |                                                                                                    |                                                                                                    |                                 |                    |
|                                                                                                    |                                                                                                    |                                                                                                    |                                                                                                    |                                                                                                    |                                                                                                    |                                                                                                    |                                                                                                    |                                                                                                    |                                 |                    |
|                                                                                                    |                                                                                                    |                                                                                                    |                                                                                                    |                                                                                                    |                                                                                                    |                                                                                                    |                                                                                                    |                                                                                                    |                                 |                    |
|                                                                                                    |                                                                                                    |                                                                                                    |                                                                                                    |                                                                                                    |                                                                                                    |                                                                                                    |                                                                                                    |                                                                                                    |                                 |                    |
|                                                                                                    |                                                                                                    |                                                                                                    |                                                                                                    | 2.25                                                                                                    |                                                                                                    |                                                                                                    |                                                                                                    |                                                                                                    |                                 | 0.00               |
|                                                                                                    |                                                                                                    |                                                                                                    | TOTAL DSEs                                                                                                    | 0.00                                                                                                    |                                                                                                    |                                                                                                    |                                                                                                    | TOTAL DSI                                                                                                | Es                              | 0.00               |

| LEGAL NA      | ME OF OWNER OF CABLE SYSTEM:  BellSouth Telecommunications, LLC                                                                                                    | SYSTEM ID#<br>63182 | Name                     |
|---------------|----------------------------------------------------------------------------------------------------|---------------------|--------------------------|
|               | BLOCK D: COMPUTATION OF THE SYNDICATED EXCLUSIVITY SURCHARGE                                                                                                    |                     |                          |
| Section 1     | Enter the amount of gross receipts from space K (page 7)                                                                                                    | 15,495,986.77       | 7                        |
| Section<br>2  | A. Enter the total DSEs from block B of part 7                                                                                                    | 0.00                | Computation              |
|               | B. Enter the total number of exempt DSEs from block C of part 7                                                                                                    | 0.00                | of the<br>Syndicated     |
|               | C. Subtract line B from line A and enter here. This is the total number of DSEs subject to the surcharge computation. If zero, proceed to part 8.                                                                                                    | 0.00                | Exclusivity<br>Surcharge |
| • Is an       | y portion of the cable system within a top 50 television market as defned by the FCC?  Yes—Complete section 3 below.  X No—Complete section 4 below.                                                                                                    |                     |                          |
|               | SECTION 3: TOP 50 TELEVISION MARKET                                                                                                    |                     |                          |
| Section<br>3a | Did your cable system retransmit the signals of any partially distant television stations during the accounting period?      X Yes—Complete part 9 of this schedule.      No—Complete the applicable section below.                                                                          |                     |                          |
|               | If the figure in section 2, line C is 4.000 or less, compute your surcharge here and leave section 3b blank. NOTE: If the D is 1.0 or less, multiply the gross receipts by .00599 by the DSE. Enter the result on line A below.                                                              | SE                  |                          |
|               | A. Enter 0.00599 of gross receipts (the amount in section1)                                                                                                    |                     |                          |
|               | B. Enter 0.00377 of gross receipts (the amount in section.1)                                                                                                    |                     |                          |
|               | C. Subtract 1.000 from total permitted DSEs (the figure on line C in section 2) and enter here                                                                                                    |                     |                          |
|               | D. Multiply line B by line C and enter here                                                                                                    |                     |                          |
|               | E. Add lines A and D. This is your surcharge.  Enter here and on line 2 of block 4 in space L (page 7)  Syndicated Exclusivity Surcharge.                                                                                                    |                     |                          |
| Section<br>3b | If the figure in section 2, line C is more than 4.000, compute your surcharge here and leave section 3a blank.                                                                                                    |                     |                          |
|               | A. Enter 0.00599 of gross receipts (the amount in section 1)                                                                                                    |                     |                          |
|               | B. Enter 0.00377 of gross receipts (the amount in section 1) ▶ \$                                                                                                    |                     |                          |
|               | C. Multiply line B by 3.000 and enter here                                                                                                    |                     |                          |
|               | D. Enter 0.00178 of gross receipts (the amount in section 1) ▶ \$                                                                                                    |                     |                          |
|               | E. Subtract 4.000 from total DSEs (the fgure on line C in section 2) and enter here                                                                                                    |                     |                          |
|               | F. Multiply line D by line E and enter here                                                                                                    |                     |                          |
|               | G. Add lines A, C, and F. This is your surcharge. Enter here and on line 2 of block 4 in space L (page 7)  Syndicated Exclusivity Surcharge.  \$\$\$\$\$\$                                                                                                    |                     |                          |
|               | SECTION 4: SECOND 50 TELEVISION MARKET                                                                                                    |                     |                          |
|               | Did your cable system retransmit the signals of any partially distant television stations during the accounting period?                                                                                                    |                     |                          |
| Section<br>4a | X Yes—Complete part 9 of this schedule. No—Complete the applicable section below.                                                                                                    |                     |                          |
|               | If the figure in section 2, line C is 4.000 or less, compute your surcharge here and leave section 4b blank. NOTE: If the D is 1.0 or less, multiply the gross receipts by 0.003 by the DSE. Enter the result on line A below.  A. Enter 0.00300 of gross receipts (the amount in section 1) | SE                  |                          |
|               | B. Enter 0.00189 of gross receipts (the amount in section 1) ▶ \$                                                                                                    |                     |                          |
|               | C.Subtract 1.000 from total permitted DSEs (the fgure on line C in section 2) and enter here                                                                                                    |                     |                          |
|               | D. Multiply line B by line C and enter here                                                                                                    |                     |                          |
|               | E. Add lines A and D. This is your surcharge. Enter here and on line 2 of block 4 in space L (page 7) Syndicated Exclusivity Surcharge.                                                                                                    |                     |                          |

|                                     | LEGAL NAN          | ME OF OWNER OF CABLE SYSTEM:                                                                                                    | STEM ID# |
|-------------------------------------|--------------------|----------------------------------------------------------------------------------------------------|----------|
| Name                                |                    | BellSouth Telecommunications, LLC                                                                                                    | 63182    |
| 7                                   | Section<br>4b      | If the figure in section 2, line C is more than 4.000, compute your surcharge here and leave section 4a blank.                                                                                                    |          |
| Computation                         |                    | A. Enter 0.00300 of gross receipts (the amount in section 1) ▶ _\$                                                                                                    |          |
| of the<br>Syndicated<br>Exclusivity |                    | B. Enter 0.00189 of gross receipts (the amount in section 1) ▶ \$                                                                                                    |          |
| Surcharge                           |                    | C. Multiply line B by 3.000 and enter here                                                                                                    |          |
|                                     |                    | D. Enter 0.00089 of gross receipts (the amount in section 1) ▶ \$                                                                                                    |          |
|                                     |                    | E. Subtract 4.000 from the total DSEs (the figure on line C in section 2) and enter here.                                                                                                    |          |
|                                     |                    | F. Multiply line D by line E and enter here                                                                                                    |          |
|                                     |                    | G. Add lines A, C, and F. This is your surcharge.                                                                                                    |          |
|                                     |                    | Enter here and on line 2, block 4, space L (page 7)  Syndicated Exclusivity Surcharge                                                                                                    |          |
|                                     |                    | Syllaborated Excitativity Salicinarys.                                                                                                    |          |
| 8 Computation of Base Rate Fee      | You m 6 was In blo | etions:  ust complete this part of the DSE schedule for the SUM OF PERMITTED DSEs in part 6, block B; however, if block A of part checked "Yes," use the total number of DSEs from part 5.  uck A, indicate, by checking "Yes" or "No," whether your system carried any partially distant stations.  It answer is "No," compute your system's base rate fee in block B. Leave part 9 blank.  It answer is "Yes" (that is, if you carried one or more partially distant stations), you must complete part 9. Leave block B below |          |
| Dase Rate Fee                       | What i             | s a partially distant station? A station is "partially distant" if, at the time your system carried it, some of your subscribers ocated within that station's local service area and others were located outside that area. For the definition of a station's "local e area," see page (v) of the general instructions.                                                                                                    |          |
|                                     |                    | BLOCK A: CARRIAGE OF PARTIALLY DISTANT STATIONS                                                                                                    |          |
|                                     | • Did y            | our cable system retransmit the signals of any partially distant television stations during the accounting period?                                                                                                    |          |
|                                     |                    | X Yes—Complete part 9 of this schedule. No—Complete the following sections.                                                                                                    |          |
|                                     |                    | BLOCK B: NO PARTIALLY DISTANT STATIONS—COMPUTATION OF BASE RATE FEE                                                                                                    |          |
|                                     | Section<br>1       | Enter the amount of gross receipts from space K (page 7) ▶ _ \$                                                                                                    |          |
|                                     | Section<br>2       | Enter the total number of permitted DSEs from block B, part 6 of this schedule.  (If block A of part 6 was checked "Yes," use the total number of DSEs from part 5.).                                                                                                    |          |
|                                     | Section<br>3       | If the figure in section 2 is <b>4.000 or less</b> , compute your base rate fee here and leave section 4 blank.  NOTE: If the DSE is 1.0 or less, multiply the gross receipts by 0.01064 by the DSE. Enter the result on line A below.                                                                                                    |          |
|                                     |                    | A. Enter 0.01064 of gross receipts  (the amount in section 1)                                                                                                    |          |
|                                     |                    | B. Enter 0.00701 of gross receipts  (the amount in section 1)                                                                                                    |          |
|                                     |                    | C. Subtract 1.000 from total DSEs  (the figure in section 2) and enter here                                                                                                    |          |
|                                     |                    | D. Multiply line B by line C and enter here ▶ \$                                                                                                    |          |
|                                     |                    | E. Add lines A, and D. This is your base rate fee. Enter here                                                                                                    |          |
|                                     |                    | and in block 3, line 1, space L (page 7)  Base Rate Fee                                                                                                    | 0.00     |
|                                     |                    | Dασε (\αιε   ee                                                                                                    | <u> </u> |

DSE SCHEDULE. PAGE 17. ACCOUNTING PERIOD: 2019/2

| LEGAL NAME OF OWNER OF CABLE SYSTEM:  BellSouth Telecommunications, LLC                                                                                                    | SYSTEM ID#<br>63182                             | Name                                          |
|----------------------------------------------------------------------------------------------------|-------------------------------------------------|-----------------------------------------------|
| Section If the figure in section 2 is <b>more than 4.000</b> , compute your base rate fee here and leave section 3 blank.                                                                                                    |                                                 |                                               |
| A. Enter 0.01064 of gross receipts  (the amount in section 1)  **State                                                                                                    |                                                 | 8                                             |
| B. Enter 0.00701 of gross receipts (the amount in section 1)                                                                                                    |                                                 | Computation<br>of<br>Base Rate Fee            |
| C. Multiply line B by 3.000 and enter here                                                                                                    |                                                 | base Kale ree                                 |
| D. Enter 0.00330 of gross receipts (the amount in section 1)                                                                                                    |                                                 |                                               |
| E. Subtract 4.000 from total DSEs (the figure in section 2) and enter here  ▶                                                                                                    |                                                 |                                               |
| F. Multiply line D by line E and enter here <b>\$</b>                                                                                                    |                                                 |                                               |
| G. Add lines A, C, and F. This is your base rate fee. Enter here and in block 3, line 1, space L (page 7) Base Rate Fee                                                                                                    | 0.00                                            |                                               |
| IMPORTANT: It is no longer necessary to report television signals on a system-wide basis. Carriage of television instead be reported on a community-by-community basis (subscriber groups) if the cable system reported multip Space G.                                                                                                    | · ·                                             | 9                                             |
| In General: If any of the stations you carried were partially distant, the statute allows you, in computing your bas receipts from subscribers located within the station's local service area, from your system's total gross receipts. this exclusion, you must:                                                                                                    |                                                 | Computation<br>of<br>Base Rate Fee            |
| <b>First:</b> Divide all of your subscribers into subscriber groups, each group consisting entirely of subscribers that are station or the same group of stations. Next: Treat each subscriber group as if it were a separate cable system. DSEs and the portion of your system's gross receipts attributable to that group, and calculate a separate base rate <b>Finally:</b> Add up the separate base rate fees for each subscriber group. That total is the base rate fee for your sy | Determine the number of ate fee for each group. | and<br>Syndicated<br>Exclusivity<br>Surcharge |
| NOTE: If any portion of your cable system is located within the top 100 television market and the station is not exmust also compute a Syndicated Exclusivity Surcharge for each subscriber group. In this case, complete both bl However, if your cable system is wholly located outside all major television markets, complete block A only.                                                                                                    |                                                 | for<br>Partially<br>Distant<br>Stations, and  |
| How to Identify a Subscriber Group for Partially Distant Stations  Step 1: For each community served, determine the local service area of each wholly distant and each partially decarried to that community.                                                                                                    | listant station you                             | for Partially<br>Permitted<br>Stations        |
| <b>Step 2:</b> For each wholly distant and each partially distant station you carried, determine which of your subscribe outside the station's local service area. A subscriber located outside the local service area of a station is distant the same token, the station is distant to the subscriber.)                                                                                                    |                                                 |                                               |
| <b>Step 3:</b> Divide your subscribers into subscriber groups according to the complement of stations to which they are subscriber group must consist entirely of subscribers who are distant to exactly the same complement of stations system will have only one subscriber group when the distant stations it carried have local service areas that coin                                                                                                    | s. Note that a cable                            |                                               |
| Computing the base rate fee for each subscriber group: Block A contains separate sections, one for each of subscriber groups.                                                                                                    | f your system's                                 |                                               |
| In each section:                                                                                                    |                                                 |                                               |
| <ul> <li>Identify the communities/areas represented by each subscriber group.</li> <li>Give the call sign for each of the stations in the subscriber group's complement—that is, each station that is dissubscribers in the group.</li> </ul>                                                                                                    | stant to all of the                             |                                               |
| <ul> <li>If:</li> <li>1) your system is located wholly outside all major and smaller television markets, give each station's DSE as you and 4 of this schedule; or</li> </ul>                                                                                                    | u gave it in parts 2, 3,                        |                                               |
| <ul><li>and 4 of this schedule; or,</li><li>2) any portion of your system is located in a major or smaller televison market, give each station's DSE as you g part 6 of this schedule.</li></ul>                                                                                                    | ave it in block B,                              |                                               |
| Add the DSEs for each station. This gives you the total DSEs for the particular subscriber group.                                                                                                    |                                                 |                                               |
| • Calculate gross receipts for the subscriber group. For further explanation of gross receipts see page (vii) of the in the paper SA3 form.                                                                                                    | general instructions                            |                                               |
| • Compute a base rate fee for each subscriber group using the formula outline in block B of part 8 of this schedu page. In making this computation, use the DSE and gross receipts figure applicable to the particular subscriber DSEs for that group's complement of stations and total gross receipts from the subscribers in that group). You cactual calculations on the form.                                                                                                    | group (that is, the total                       |                                               |

# LEGAL NAME OF OWNER OF CABLE SYSTEM: SYSTEM ID# Name 63182 **BellSouth Telecommunications, LLC** Guidance for Computing the Royalty Fee for Partially Permitted/Partially NonPermitted Signals Step 1: Use part 9, block A, of the DSE Schedule to establish subscriber groups to compute the base rate fee for wholly and partially permitted distant signals. Write "Permitted Signals" at the top of the page. Note: One or more permitted signals in these subscriber groups may be partially distant. Step 2: Use a separate part 9, block A, to compute the 3.75 percent fee for wholly nonpermitted and partially nonpermitted distant signals. Write "Nonpermitted 3.75 stations" at the top of this page. Multiply the subscriber group gross receipts by total DSEs by .0375 and enter the grand total 3.75 percent fees on line 2, block 3, of space L. Important: The sum of the gross receipts reported for each part 9 used in steps 1 and 2 must equal the amount reported in space K. Step 3: Use part 9, block B, to compute a syndicated exclusivity surcharge for any wholly or partially permitted distant signals from step 1 that is subject to this surcharge. Guidance for Computing the Royalty Fee for Carriage of Distant and Partially Distant Multicast Streams Step 1: Use part 9, Block A, of the DSE Schedule to report each distant multicast stream of programming that is transmitted from a primary television broadcast signal. Only the base rate fee should be computed for each multicast stream. The 3.75 Percent Rate and Syndicated Exclusivity Surcharge are not applicable to the secondary transmission of a multicast stream. You must report but not assign a DSE value for the retransmission of a multicast stream that is the subject of a written agreement entered into on or before June 30, 2009 between a cable system or an association representing the cable system and a primary transmitter or an association representing the primary transmitter.

| D-11046 T-1                        |         | E SYSTEM:       |         |                                  |         | S              | YSTEM ID# | Name             |
|------------------------------------|---------|-----------------|---------|----------------------------------|---------|----------------|-----------|------------------|
| BellSouth Teleco                   | mmunica | tions, LLC      |         |                                  |         |                | 63182     | Humo             |
| E                                  |         |                 |         | TE FEES FOR EACH                 |         |                |           |                  |
|                                    | FIRST   | SUBSCRIBER GROU | IP      |                                  | SECOND  | SUBSCRIBER GRO | UP        | ۵                |
| COMMUNITY/ AREA                    |         |                 | 0       | COMMUNITY/ AREA                  |         |                | 0         | 9                |
|                                    |         |                 |         |                                  |         |                |           | Computation      |
| CALL SIGN                          | DSE     | CALL SIGN       | DSE     | CALL SIGN                        | DSE     | CALL SIGN      | DSE       | of               |
|                                    |         |                 |         | WKNO/WKNOHD                      | 0.25    |                |           | Base Rate F      |
|                                    |         |                 |         |                                  |         |                |           | and              |
|                                    |         |                 |         |                                  |         |                |           | Syndicated       |
|                                    |         | -               |         |                                  |         |                |           | Exclusivity      |
|                                    |         |                 |         |                                  |         |                |           | Surcharge        |
|                                    |         |                 |         |                                  |         |                |           | for<br>Partially |
|                                    |         |                 |         |                                  |         |                |           | Distant          |
|                                    |         |                 |         |                                  |         |                |           | Stations         |
|                                    |         | -               |         |                                  |         |                |           | Otationo         |
|                                    |         | -               |         |                                  |         |                |           |                  |
|                                    |         |                 |         |                                  |         |                |           |                  |
|                                    |         |                 |         |                                  |         |                |           |                  |
|                                    |         |                 |         |                                  |         |                |           |                  |
|                                    |         |                 |         |                                  |         |                |           |                  |
| Total DSEs                         |         |                 | 0.00    | Total DSEs                       |         |                | 0.25      |                  |
|                                    |         | ^ 4E 26E        |         |                                  | -1.0    |                |           |                  |
| Gross Receipts First (             | eroup   | \$ 15,265       | ,295.63 | Gross Receipts Second            | a Group | \$ 2           | 30,691.14 |                  |
|                                    |         |                 |         |                                  |         |                |           |                  |
| Base Rate Fee First (              | Group   | \$              | 0.00    | Base Rate Fee Second             | d Group | \$             | 613.64    |                  |
|                                    | THIRD   | SUBSCRIBER GROU | IP      |                                  | FOURTH  | SUBSCRIBER GRO | JP        |                  |
| COMMUNITY/ AREA                    |         |                 | 0       | COMMUNITY/ AREA                  |         |                | 0         |                  |
|                                    |         |                 |         |                                  |         |                |           |                  |
| CALL SIGN                          | DSE     | CALL SIGN       | DSE     | CALL SIGN                        | DSE     | CALL SIGN      | DSE       |                  |
| 07.22 0.0.1                        |         | 07.122 0.011    | 332     | 07.122.01.01.1                   | 302     | 07.22 0.0.1    | 332       |                  |
|                                    |         | -               |         |                                  |         |                |           |                  |
|                                    |         |                 |         |                                  |         |                |           |                  |
|                                    |         |                 |         |                                  |         |                |           |                  |
|                                    |         |                 |         |                                  |         |                |           |                  |
|                                    |         |                 |         |                                  |         |                |           |                  |
|                                    |         |                 |         |                                  |         |                |           |                  |
|                                    |         |                 |         |                                  |         |                |           |                  |
|                                    |         |                 |         |                                  | ,       |                |           |                  |
|                                    |         |                 |         |                                  |         |                |           |                  |
|                                    |         |                 |         |                                  |         | -              |           |                  |
|                                    |         |                 |         |                                  |         |                |           |                  |
|                                    |         |                 |         |                                  |         |                |           |                  |
|                                    |         |                 |         |                                  |         |                |           |                  |
|                                    |         |                 |         |                                  |         |                |           |                  |
|                                    |         |                 |         |                                  |         |                |           |                  |
| Total DSEs                         |         |                 | 0.00    | Total DSEs                       |         |                | 0.00_     |                  |
|                                    | Group   | \$              | 0.00    | Total DSEs Gross Receipts Fourth | Group   | \$             | 0.00      |                  |
| Total DSEs<br>Gross Receipts Third | Group   | \$              |         |                                  | Group   | \$             |           |                  |
| Gross Receipts Third               |         |                 | 0.00    | Gross Receipts Fourth            |         |                | 0.00      |                  |
|                                    |         | \$              |         |                                  |         | \$             |           |                  |
| Gross Receipts Third               |         |                 | 0.00    | Gross Receipts Fourth            |         |                | 0.00      |                  |
| Gross Receipts Third               | Group   | \$              | 0.00    | Gross Receipts Fourth            | Group   |                | 0.00      |                  |

| LEGAL NAME OF OWN<br>BellSouth Teleco       |          |                                     |                               |                                     |           | S              | YSTEM ID#<br>63182 | Name             |
|---------------------------------------------|----------|-------------------------------------|-------------------------------|-------------------------------------|-----------|----------------|--------------------|------------------|
|                                             | BLOCK A: | COMPUTATION O                       | F BASE RA                     | TE FEES FOR EAC                     |           |                |                    |                  |
|                                             | FIFTH    | SUBSCRIBER GRO                      |                               |                                     |           | SUBSCRIBER GRO | JP                 | 9                |
| COMMUNITY/ AREA 0                           |          |                                     | COMMUNITY/ ARE                | Computation                         |           |                |                    |                  |
| CALL SIGN                                   | DSE      | CALL SIGN                           | DSE                           | CALL SIGN                           | DSE       | of             |                    |                  |
|                                             |          |                                     |                               |                                     |           | CALL SIGN      |                    | Base Rate Fe     |
|                                             |          |                                     |                               |                                     |           |                |                    | and              |
|                                             |          |                                     |                               |                                     |           |                |                    | Syndicated       |
|                                             |          | _                                   |                               |                                     |           |                |                    | Exclusivity      |
|                                             |          |                                     |                               |                                     |           |                |                    | Surcharge        |
|                                             |          |                                     |                               |                                     |           |                |                    | for<br>Partially |
|                                             |          | -                                   |                               |                                     |           |                |                    | Distant          |
|                                             |          | -                                   |                               |                                     |           |                |                    | Stations         |
|                                             |          |                                     |                               |                                     |           |                |                    |                  |
|                                             |          |                                     |                               |                                     |           |                |                    |                  |
|                                             |          |                                     |                               |                                     |           |                |                    |                  |
|                                             |          |                                     |                               |                                     |           |                |                    |                  |
|                                             |          |                                     |                               |                                     |           |                |                    |                  |
|                                             |          |                                     |                               |                                     |           |                |                    |                  |
| Total DSEs                                  |          |                                     | 0.00                          | Total DSEs                          |           |                | 0.00               |                  |
| Gross Receipts First                        | Group    | \$                                  | 0.00                          | Gross Receipts Second Group \$ 0.00 |           |                |                    |                  |
| Base Rate Fee First Group \$ 0.00           |          |                                     | 0.00                          | Base Rate Fee Sec                   |           |                |                    |                  |
|                                             | SEVENTH  | SUBSCRIBER GRO                      | DUP                           |                                     |           |                |                    |                  |
| COMMUNITY/ AREA 0                           |          |                                     |                               | COMMUNITY/ ARE                      |           |                |                    |                  |
| CALL SIGN                                   | DSE      | CALL SIGN                           | DSE                           | CALL SIGN                           | DSE       | CALL SIGN      | DSE                |                  |
|                                             |          |                                     |                               |                                     |           |                |                    |                  |
|                                             |          |                                     |                               |                                     |           |                |                    |                  |
|                                             |          | -                                   |                               |                                     |           |                |                    |                  |
|                                             |          |                                     |                               |                                     |           |                |                    |                  |
|                                             |          |                                     |                               |                                     |           |                |                    |                  |
|                                             |          | -                                   | <u> </u>                      |                                     |           |                |                    |                  |
|                                             |          |                                     |                               |                                     |           |                |                    |                  |
|                                             |          |                                     |                               |                                     |           |                |                    |                  |
|                                             |          |                                     |                               |                                     |           |                |                    |                  |
|                                             |          |                                     |                               |                                     |           |                |                    |                  |
|                                             |          |                                     |                               |                                     |           |                |                    |                  |
|                                             |          |                                     |                               |                                     |           |                |                    |                  |
|                                             |          |                                     |                               |                                     |           |                |                    |                  |
| Total DSEs                                  |          | II.                                 | 0.00                          | Total DSEs                          |           | 11             | 0.00               |                  |
| Gross Receipts Third Group \$ 0.00          |          | Gross Receipts Fourth Group \$ 0.00 |                               |                                     | 0.00      |                |                    |                  |
| Base Rate Fee Third Group \$ 0.0            |          | 0.00                                | Base Rate Fee Fourth Group \$ |                                     |           | 0.00           |                    |                  |
|                                             |          | \$                                  | 0.00                          | Dase Nate Fee Pou                   | тат Отоир | \$             | 0.00               |                  |
| Base Rate Fee: Add<br>Enter here and in blo |          |                                     | scriber group                 | as shown in the boxe                | es above. | \$             |                    |                  |

| LEGAL NAME OF OWNER OF CABLE SYSTEM:  BellSouth Telecommunications, LLC  63182 |            |                                   |                       |                                           |                  |                               |      | Name                      |
|--------------------------------------------------------------------------------|------------|-----------------------------------|-----------------------|-------------------------------------------|------------------|-------------------------------|------|---------------------------|
| Bl                                                                             |            | COMPUTATION OF<br>SUBSCRIBER GROU |                       | TE FEES FOR EACH                          |                  | IBER GROUP<br>SUBSCRIBER GROU | JP   |                           |
| COMMUNITY/ AREA 0                                                              |            |                                   | 0                     | COMMUNITY/ AREA                           | 9<br>Computation |                               |      |                           |
| CALL SIGN                                                                      | DSE        | CALL SIGN                         | DSE                   | CALL SIGN                                 | DSE              | CALL SIGN                     | DSE  | of                        |
|                                                                                |            |                                   |                       |                                           |                  |                               |      | Base Rate Fee             |
|                                                                                |            |                                   |                       |                                           |                  |                               |      | and                       |
|                                                                                |            |                                   |                       |                                           |                  |                               |      | Syndicated<br>Exclusivity |
|                                                                                |            |                                   |                       |                                           |                  |                               |      | Surcharge                 |
|                                                                                |            |                                   |                       |                                           |                  |                               |      | for                       |
|                                                                                |            |                                   |                       |                                           |                  |                               |      | Partially                 |
|                                                                                |            |                                   |                       |                                           |                  |                               |      | Distant<br>Stations       |
|                                                                                |            |                                   |                       |                                           |                  |                               |      | Otations                  |
|                                                                                |            |                                   |                       |                                           |                  |                               |      |                           |
|                                                                                |            |                                   |                       |                                           |                  |                               |      |                           |
|                                                                                |            |                                   |                       |                                           |                  |                               |      |                           |
|                                                                                |            |                                   |                       |                                           |                  |                               |      |                           |
| Total DSEs                                                                     | <u> </u>   |                                   | 0.00                  | Total DSEs                                |                  | Ц                             | 0.00 |                           |
| Gross Receipts First G                                                         | roup       | \$ 15,265,                        | 295.63                | Gross Receipts Second Group \$ 230,691.14 |                  |                               |      |                           |
| Base Rate Fee First G                                                          | roup       | \$                                | 0.00                  | Base Rate Fee Second                      | d Group          | \$                            | 0.00 |                           |
|                                                                                | THIRD      | SUBSCRIBER GROU                   | JP                    |                                           |                  |                               |      |                           |
| COMMUNITY/ AREA 0                                                              |            |                                   | 0                     | COMMUNITY/ AREA                           |                  |                               |      |                           |
| CALL SIGN                                                                      | DSE        | CALL SIGN                         | DSE                   | CALL SIGN                                 | DSE              | CALL SIGN                     | DSE  |                           |
|                                                                                |            |                                   |                       |                                           |                  |                               |      |                           |
|                                                                                |            |                                   |                       |                                           |                  |                               |      |                           |
|                                                                                |            |                                   |                       |                                           |                  |                               |      |                           |
|                                                                                |            |                                   |                       |                                           |                  |                               |      |                           |
|                                                                                |            |                                   |                       |                                           |                  |                               |      |                           |
|                                                                                |            |                                   |                       |                                           |                  |                               |      |                           |
|                                                                                |            |                                   |                       |                                           |                  |                               |      |                           |
|                                                                                |            |                                   |                       |                                           |                  |                               |      |                           |
|                                                                                |            |                                   |                       |                                           |                  |                               |      |                           |
|                                                                                |            |                                   |                       |                                           |                  |                               |      |                           |
|                                                                                |            |                                   |                       |                                           |                  |                               |      |                           |
|                                                                                |            |                                   |                       |                                           |                  |                               |      |                           |
| Total DSEs                                                                     | - '        |                                   | 0.00                  | Total DSEs                                |                  |                               | 0.00 |                           |
| Gross Receipts Third Group \$                                                  |            | 0.00                              | Gross Receipts Fourth | Group                                     | \$               | 0.00                          |      |                           |
| Base Rate Fee Third G                                                          | iroup      | \$                                | 0.00                  | Base Rate Fee Fourth                      | Group            | \$                            | 0.00 |                           |
| Base Rate Foo: Add th                                                          | o hago rot | a foos for each subsc             | riber group           | as shown in the boxes a                   | hove             |                               |      |                           |
| Enter here and in block                                                        |            |                                   | ibei gioup            | as shown in the buxes a                   | DUVE.            | \$                            | 0.00 |                           |

| LEGAL NAME OF OWNER OF CABLE SYSTEM:  BellSouth Telecommunications, LLC  63182 |          |                 |                                     |                                     |             |                                                   |             | Name                      |
|--------------------------------------------------------------------------------|----------|-----------------|-------------------------------------|-------------------------------------|-------------|---------------------------------------------------|-------------|---------------------------|
| BL                                                                             |          |                 |                                     | TE FEES FOR EACH                    |             |                                                   |             |                           |
| FIFTH SUBSCRIBER GROUP                                                         |          |                 |                                     |                                     | SIXTH       | SUBSCRIBER GROU                                   | JP <b>0</b> | 9                         |
| COMMUNITY/ AREA 0                                                              |          |                 | U                                   | COMMUNITY/ AREA                     | Computation |                                                   |             |                           |
| CALL SIGN                                                                      | DSE      | CALL SIGN       | DSE                                 | CALL SIGN                           | DSE         | CALL SIGN                                         | DSE         | of                        |
|                                                                                |          |                 |                                     |                                     |             |                                                   |             | Base Rate Fee             |
|                                                                                |          | -               |                                     |                                     |             |                                                   |             | and                       |
|                                                                                |          | -               |                                     |                                     |             |                                                   |             | Syndicated<br>Exclusivity |
|                                                                                |          |                 |                                     |                                     |             |                                                   |             | Surcharge                 |
|                                                                                |          | -               |                                     |                                     |             |                                                   |             | for                       |
|                                                                                |          |                 |                                     |                                     |             |                                                   |             | Partially                 |
|                                                                                |          |                 |                                     |                                     |             |                                                   |             | Distant<br>Stations       |
|                                                                                |          | -               |                                     |                                     |             | -                                                 |             | Giationo                  |
|                                                                                |          |                 |                                     |                                     |             |                                                   |             |                           |
|                                                                                |          |                 |                                     |                                     |             |                                                   |             |                           |
|                                                                                |          |                 |                                     |                                     |             |                                                   |             |                           |
|                                                                                |          |                 |                                     |                                     |             |                                                   |             |                           |
| Total DSEs                                                                     | <u> </u> |                 | 0.00                                | Total DSEs                          | <u> </u>    | <del>                                      </del> | 0.00        |                           |
| Gross Receipts First Gr                                                        | oup      | \$              | 0.00                                | Gross Receipts Second Group \$ 0.00 |             |                                                   |             |                           |
|                                                                                |          |                 |                                     |                                     |             |                                                   |             |                           |
| Base Rate Fee First Gr                                                         | oup      | \$              | 0.00                                | Base Rate Fee Second                | d Group     | \$                                                | 0.00        |                           |
| S                                                                              | SEVENTH  | SUBSCRIBER GROL | JP                                  |                                     |             |                                                   |             |                           |
| COMMUNITY/ AREA 0                                                              |          |                 |                                     | COMMUNITY/ AREA                     |             |                                                   |             |                           |
| CALL SIGN                                                                      | DSE      | CALL SIGN       | DSE                                 | CALL SIGN                           | DSE         | CALL SIGN                                         | DSE         |                           |
|                                                                                |          | -               |                                     |                                     |             |                                                   |             |                           |
|                                                                                |          |                 |                                     |                                     |             |                                                   |             |                           |
|                                                                                |          | -               |                                     |                                     |             |                                                   |             |                           |
|                                                                                |          |                 |                                     |                                     |             |                                                   |             |                           |
|                                                                                |          |                 |                                     |                                     |             |                                                   |             |                           |
|                                                                                |          |                 |                                     |                                     |             |                                                   |             |                           |
|                                                                                |          |                 |                                     |                                     |             |                                                   |             |                           |
|                                                                                |          |                 |                                     |                                     |             |                                                   |             |                           |
|                                                                                |          |                 |                                     |                                     |             |                                                   |             |                           |
|                                                                                |          |                 |                                     |                                     |             |                                                   |             |                           |
|                                                                                |          |                 |                                     |                                     |             |                                                   |             |                           |
|                                                                                |          |                 |                                     |                                     |             |                                                   |             |                           |
| Total DSEs                                                                     |          |                 | 0.00                                | Total DSEs                          |             |                                                   | 0.00        |                           |
| Gross Receipts Third Group \$ 0.00                                             |          | 0.00            | Gross Receipts Fourth Group \$ 0.00 |                                     |             | 0.00                                              |             |                           |
| <b>Base Rate Fee</b> Third G                                                   | roup     | \$              | 0.00                                | Base Rate Fee Fourth                | Group       | \$                                                | 0.00        |                           |
| se Rate Fee: Add the rer here and in block                                     |          |                 | riber group                         | as shown in the boxes a             | bove.       | \$                                                |             |                           |

ACCOUNTING PERIOD: 2019/2

FORM SA3E. PAGE 20. LEGAL NAME OF OWNER OF CABLE SYSTEM: SYSTEM ID# Name **BellSouth Telecommunications, LLC** 63182 BLOCK B: COMPUTATION OF SYNDICATED EXCLUSIVITY SURCHARGE FOR EACH SUBSCRIBER GROUP If your cable system is located within a top 100 television market and the station is not exempt in Part 7, you mustalso compute a 9 Syndicated Exclusivity Surcharge. Indicate which major television market any portion of your cable system is located in as defined by section 76.5 of FCC rules in effect on June 24, 1981: Computation First 50 major television market Second 50 major television market **Base Rate Fee** INSTRUCTIONS: Step 1: In line 1, give the total DSEs by subscriber group for commercial VHF Grade B contour stations listed in block A, part 9 of and Syndicated this schedule Step 2: In line 2, give the total number of DSEs by subscriber group for the VHF Grade B contour stations that were classified as **Exclusivity** Surcharge Exempt DSEs in block C, part 7 of this schedule. If none enter zero. Step 3: In line 3, subtract line 2 from line 1. This is the total number of DSEs used to compute the surcharge. for Partially Step 4: Compute the surcharge for each subscriber group using the formula outlined in block D, section 3 or 4 of part 7 of this **Distant** schedule. In making this computation, use gross receipts figures applicable to the particular group. You do not need to show **Stations** your actual calculations on this form. FIRST SUBSCRIBER GROUP SECOND SUBSCRIBER GROUP Line 1: Enter the VHF DSEs . . . . . . . Line 1: Enter the VHF DSEs . . . . . . Line 2: Enter the Exempt DSEs . . . . . Line 2: Enter the Exempt DSEs . . . . . Line 3: Subtract line 2 from line 1 Line 3: Subtract line 2 from line 1 and enter here. This is the and enter here. This is the total number of DSEs for total number of DSEs for this subscriber group this subscriber group subject to the surcharge subject to the surcharge computation . . . . . . . . . . . . . . . . computation . . . . . . . . . . . . . . . . SYNDICATED EXCLUSIVITY SYNDICATED EXCLUSIVITY SURCHARGE SURCHARGE First Group . . . . . . . . . . . . . . . . Second Group . . . . . . . . . . . . . . . THIRD SUBSCRIBER GROUP FOURTH SUBSCRIBER GROUP Line 1: Enter the VHF DSEs . . . . Line 1: Enter the VHF DSEs . . . . Line 2: Enter the Exempt DSEs. . Line 2: Enter the Exempt DSEs. . Line 3: Subtract line 2 from line 1 Line 3: Subtract line 2 from line 1 and enter here. This is the and enter here. This is the total number of DSEs for total number of DSEs for this subscriber group this subscriber group subject to the surcharge subject to the surcharge computation . . . . . . . . . . . . . . . . computation . . . . . . . . . . . . . . . . SYNDICATED EXCLUSIVITY SYNDICATED EXCLUSIVITY SURCHARGE SURCHARGE Fourth Group . . . . . . . . . . . . . . . . SYNDICATED EXCLUSIVITY SURCHARGE: Add the surcharge for each subscriber group as shown 

ACCOUNTING PERIOD: 2019/2

LEGAL NAME OF OWNER OF CABLE SYSTEM: SYSTEM ID# Name **BellSouth Telecommunications, LLC** 63182 BLOCK B: COMPUTATION OF SYNDICATED EXCLUSIVITY SURCHARGE FOR EACH SUBSCRIBER GROUP If your cable system is located within a top 100 television market and the station is not exempt in Part 7, you mustalso compute a 9 Syndicated Exclusivity Surcharge. Indicate which major television market any portion of your cable system is located in as defined by section 76.5 of FCC rules in effect on June 24, 1981: Computation First 50 major television market Second 50 major television market **Base Rate Fee** INSTRUCTIONS: Step 1: In line 1, give the total DSEs by subscriber group for commercial VHF Grade B contour stations listed in block A, part 9 of and Syndicated this schedule Step 2: In line 2, give the total number of DSEs by subscriber group for the VHF Grade B contour stations that were classified as **Exclusivity** Surcharge Exempt DSEs in block C, part 7 of this schedule. If none enter zero. Step 3: In line 3, subtract line 2 from line 1. This is the total number of DSEs used to compute the surcharge. for Partially Step 4: Compute the surcharge for each subscriber group using the formula outlined in block D, section 3 or 4 of part 7 of this **Distant** schedule. In making this computation, use gross receipts figures applicable to the particular group. You do not need to show **Stations** your actual calculations on this form. FIFTH SUBSCRIBER GROUP SIXTH SUBSCRIBER GROUP Line 1: Enter the VHF DSEs . . . . . . . Line 1: Enter the VHF DSEs . . . . . . Line 2: Enter the Exempt DSEs . . . . . Line 2: Enter the Exempt DSEs . . . . . Line 3: Subtract line 2 from line 1 Line 3: Subtract line 2 from line 1 and enter here. This is the and enter here. This is the total number of DSEs for total number of DSEs for this subscriber group this subscriber group subject to the surcharge subject to the surcharge computation . . . . . . . . . . . . . . . . computation . . . . . . . . . . . . . . . . SYNDICATED EXCLUSIVITY SYNDICATED EXCLUSIVITY SURCHARGE SURCHARGE First Group . . . . . . . . . . . . . . . . Second Group . . . . . . . . . . . . . . . SEVENTH SUBSCRIBER GROUP EIGHTH SUBSCRIBER GROUP Line 1: Enter the VHF DSEs . . . . Line 1: Enter the VHF DSEs . . . . Line 2: Enter the Exempt DSEs. . Line 2: Enter the Exempt DSEs. . Line 3: Subtract line 2 from line 1 Line 3: Subtract line 2 from line 1 and enter here. This is the and enter here. This is the total number of DSEs for total number of DSEs for this subscriber group this subscriber group subject to the surcharge subject to the surcharge computation . . . . . . . . . . . . . . . . computation . . . . . . . . . . . . . . . . SYNDICATED EXCLUSIVITY SYNDICATED EXCLUSIVITY SURCHARGE SURCHARGE Fourth Group . . . . . . . . . . . . . . . . SYNDICATED EXCLUSIVITY SURCHARGE: Add the surcharge for each subscriber group as shown